#### **Model-Based Testing of Real-time Systems**

**USING UPPAAL COVER and UPPAAL TRON TESTING REALTIME SYSTEMS ONLINE** 

#### **Uppaal's Branches for Testing**

- Uppaal's branches for testing:
	- –Uppaal-TRON

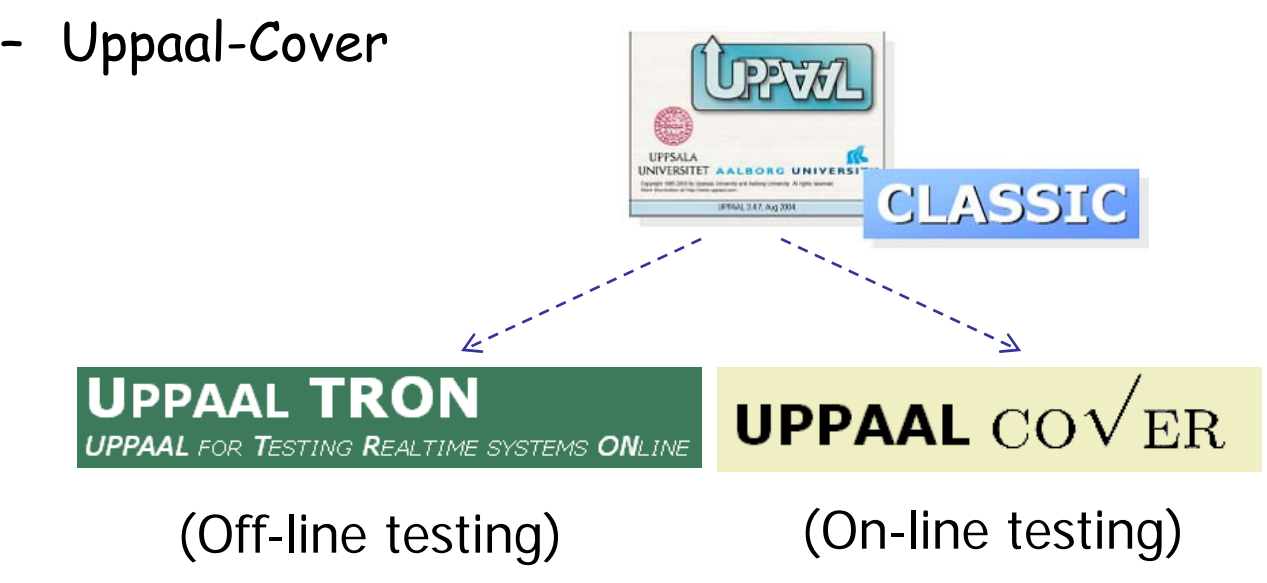

#### **Real-time Model-Based Testing**

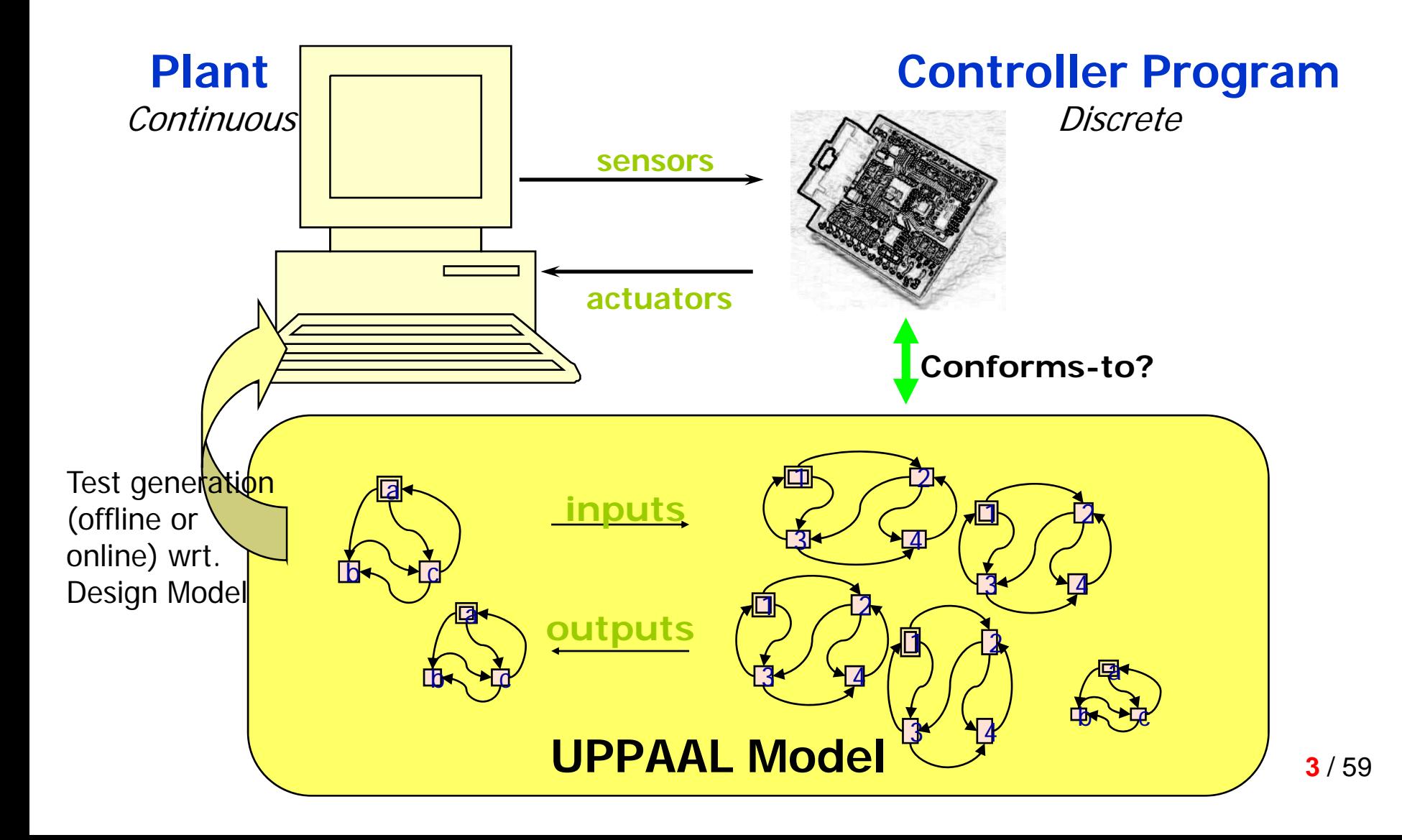

# **Timed System Testing**

- • Model:
	- – Timed Input-Output Labelled Transition System (**Timed IOLTS** )
- • Conformance relation:
	- – Timed Input-Output Conformance (**Timed ioco** )

# **Timed IOLTS by Example**

- • Given a timed automaton:
	- –-  $\,$  location: {l $_{\rm 0}$ , l $_{\rm 1}$ , l $_{\rm 2}$ , l $_{\rm 3}$ }
	- – actions:
		- {coin?, req?} --- input actions
		- {thinCof!, strongCof!} --- output actions
	- –clock: {x}
- • Semantic state:
	- e.g.: (l<sub>o</sub>, x=0), (l<sub>o</sub>, x=2), (l<sub>1</sub>, x=4)
- • Semantic transition:
	- e.g.: (l $_{\rm 0}$ , x=0) --delay(2)--> (l $_{\rm 0}$ , x=2), (l<sub>o</sub>, x=2) --coin?--> (l<sub>1</sub>, x=0),

 $\rightarrow$  Such a transition system is a timed IOLTS

- as semantic interpretation of TA
- typically infinite transition systems (because clocks are real variables)

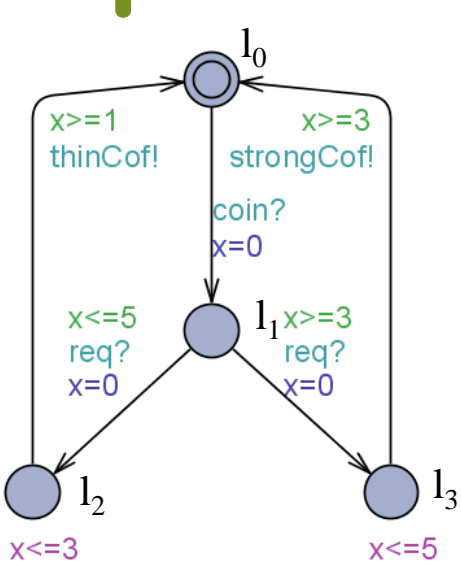

#### **Timed Conformance: tioco**

- $\bullet$ Derived from Tretman's ioco
- $\bullet$ Let I, S be two timed IOLTS's, P a set of states
	- TTr(P): the set of timed traces from a state in P
		- eg.: σ = coin?.5.req?.2.thinCoffee!.9.coin?
	- $\,$  Out(P after  $\sigma$ ) = possible  $\,$  outputs and delays after  $\,\sigma$ 
		- $\cdot$  eg. out ({| $_{2}$ ,x=1}): {thinCoffee, 0...2}
- •• I tioco S  $=_{\mathsf{def}}$ 
	- $\hbox{-}$   $\;\forall\sigma\in\textsf{TTr}(\mathsf{S})$ : Out $(\mathtt{I}\; \mathtt{after}\; \sigma)$   $\subseteq$  Out $(\mathsf{S}\; \mathtt{after}\; \sigma)$ , or
	- $\;\;$  TTr(i $_0)$   $\subseteq$  TTr(s $_0$ ), where i $_0$  and s $_0$  $\mathsf{TTr}(\mathsf{i}_0)\subseteq\mathsf{TTr}(\mathsf{s}_0)$ , where  $\mathsf{i}_0$  and  $\mathsf{s}_0$  are the initial states of I and S respectively
- • Intuition
	- IUT can accept all inputs for SPEC (and perhaps some other inputs)
	- if IUT ever produces an output as required by SPEC, it should be produced in time
	- – but IUT is not allowed to produce any illegal output (w.r.t. SPEC) **6** / 59

See also [Krichen&Tripakis, Khoumsi]

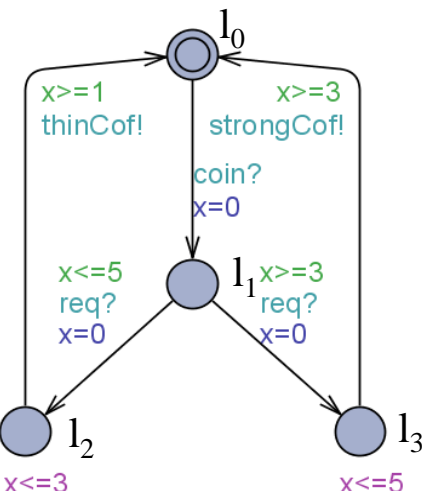

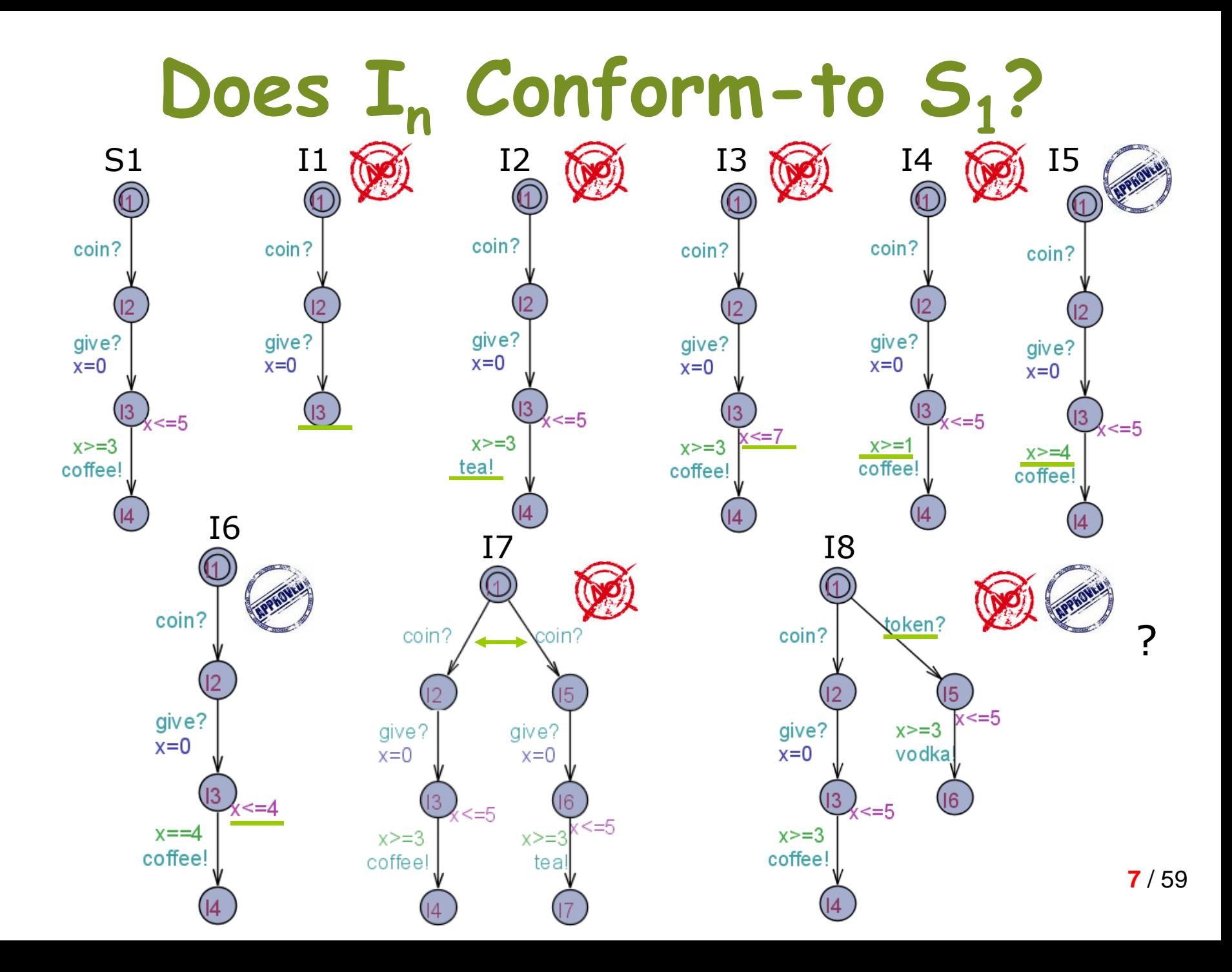

#### Does I<sub>n</sub> Conform-to S<sub>1</sub>?

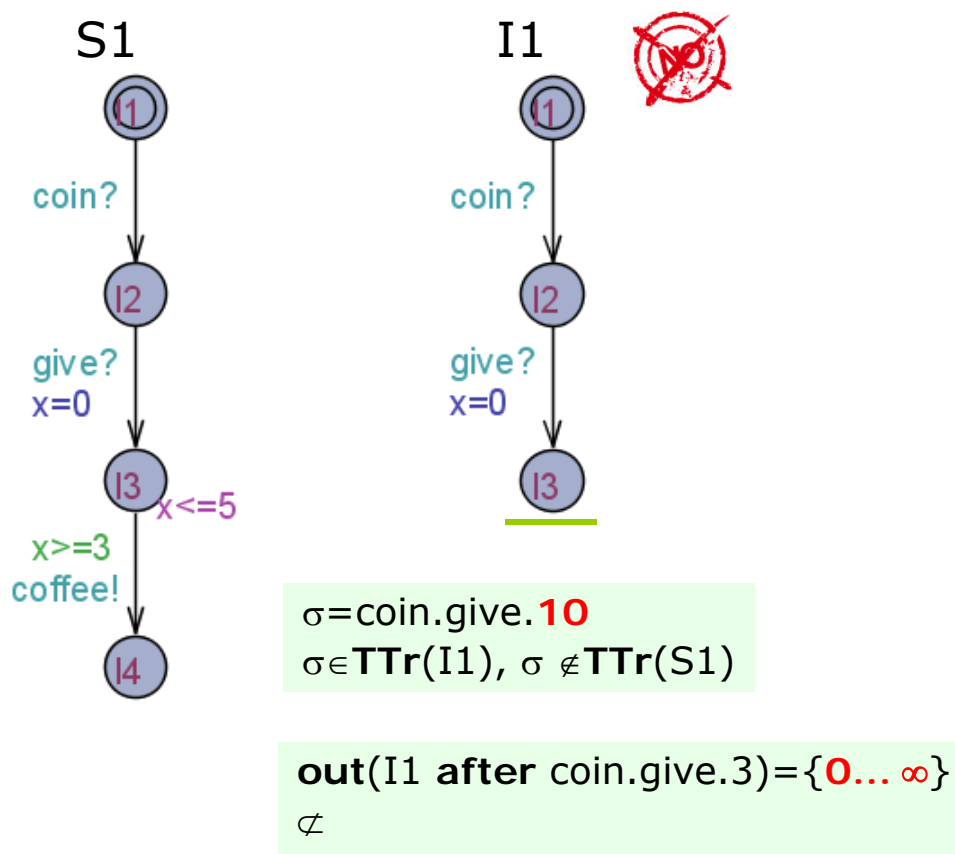

**out**(S1 **after** coin.give.3)={coffee,0…2}

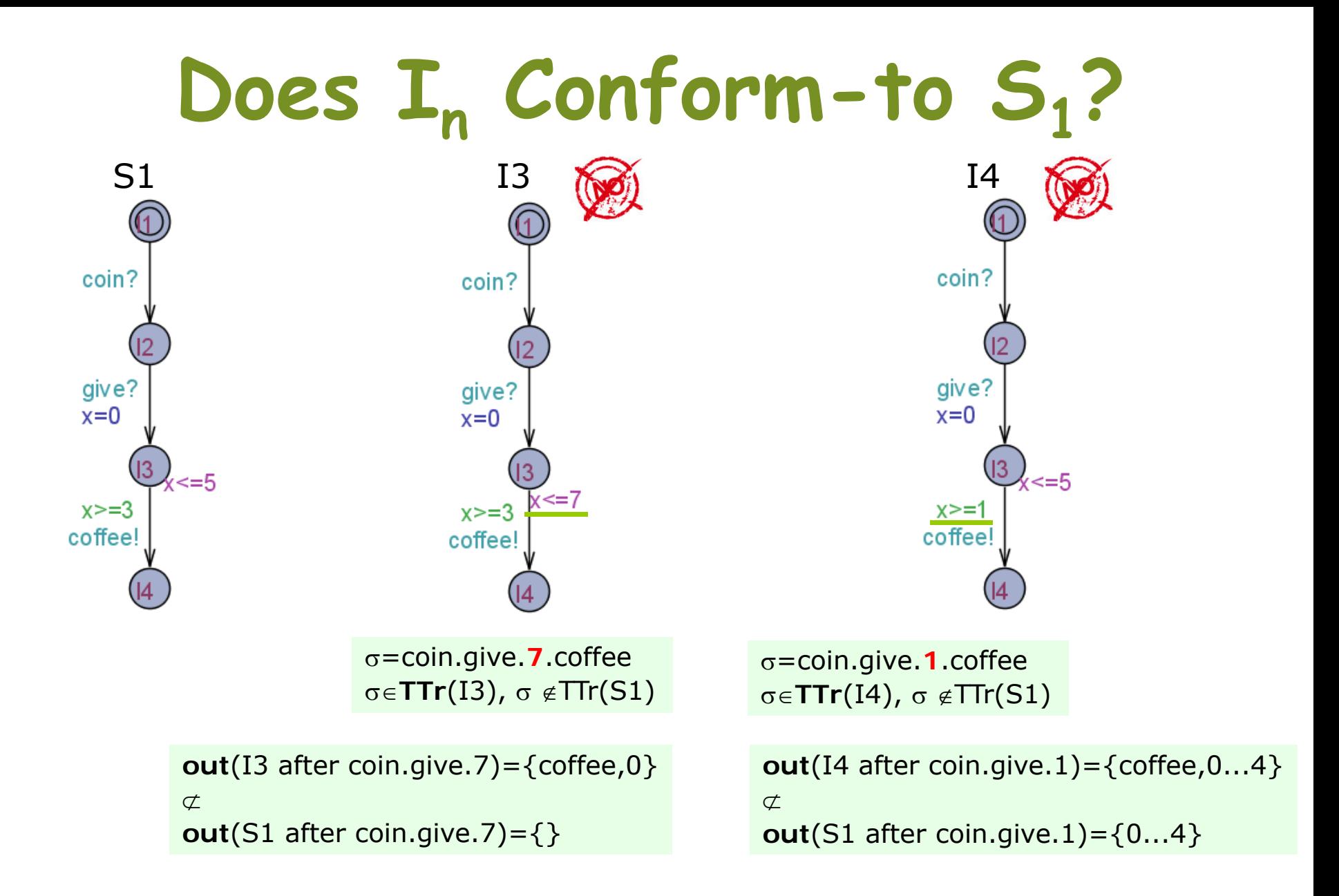

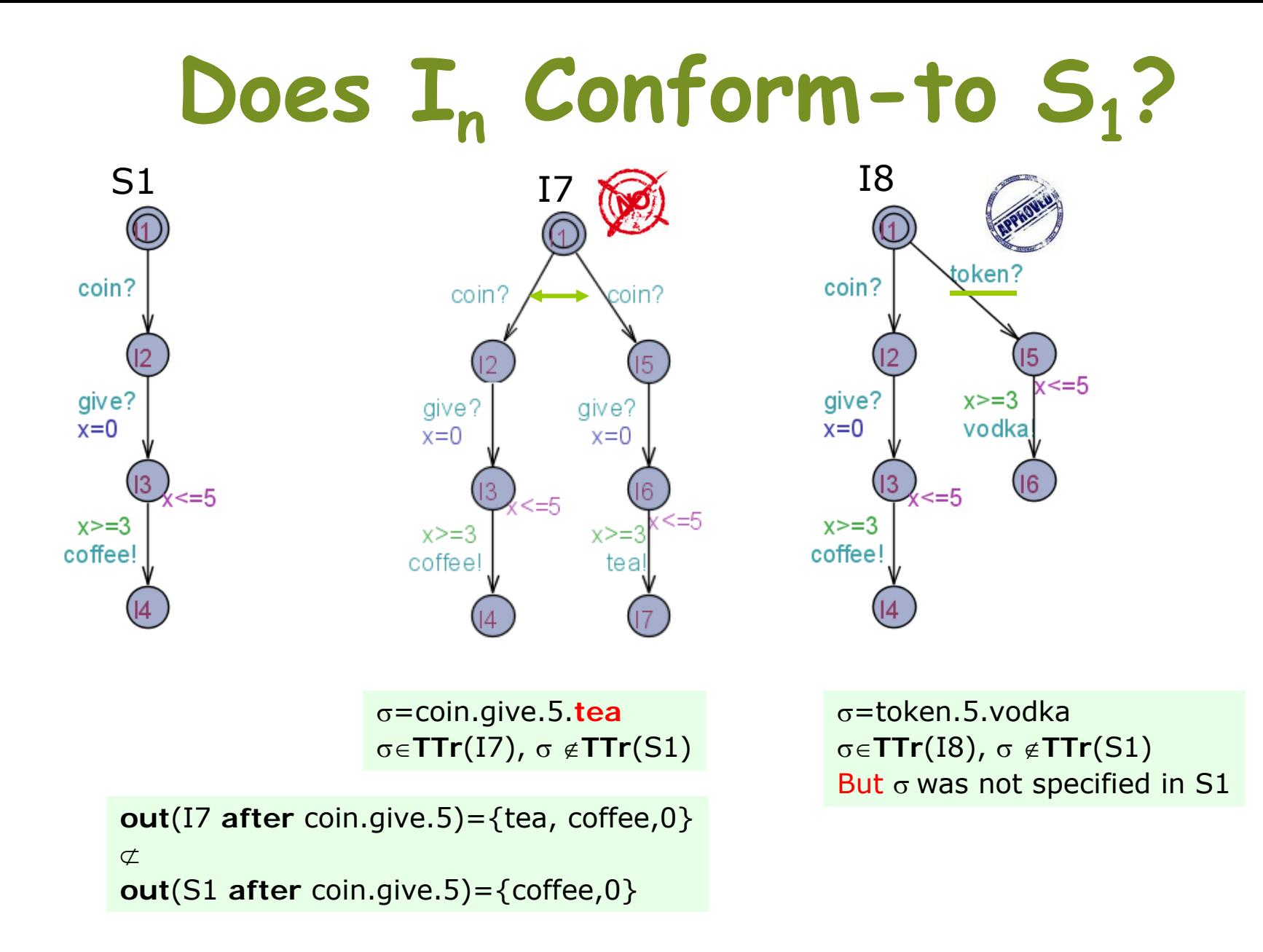

#### **Now, Back to Timed Coffee Machine**

Specification **Implementation 1** Implementation 2

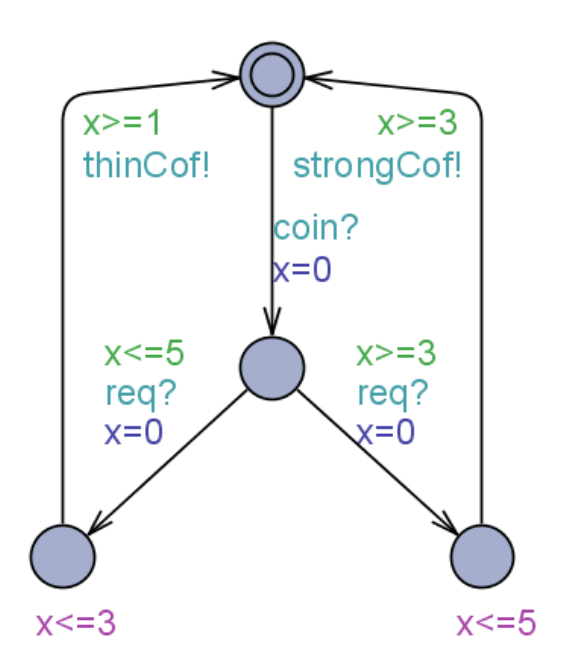

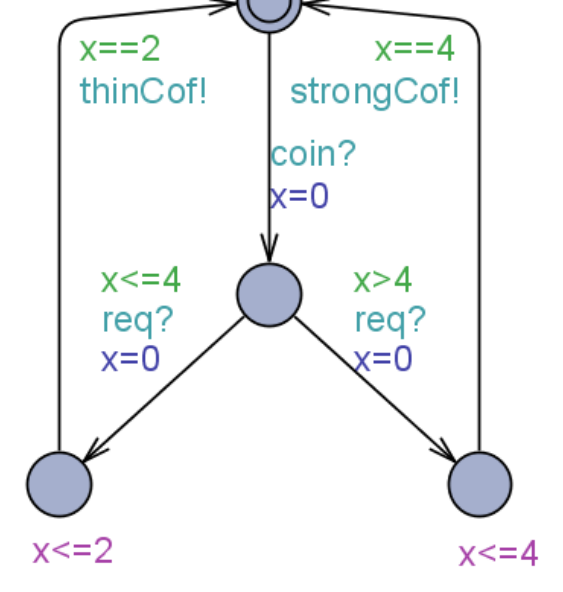

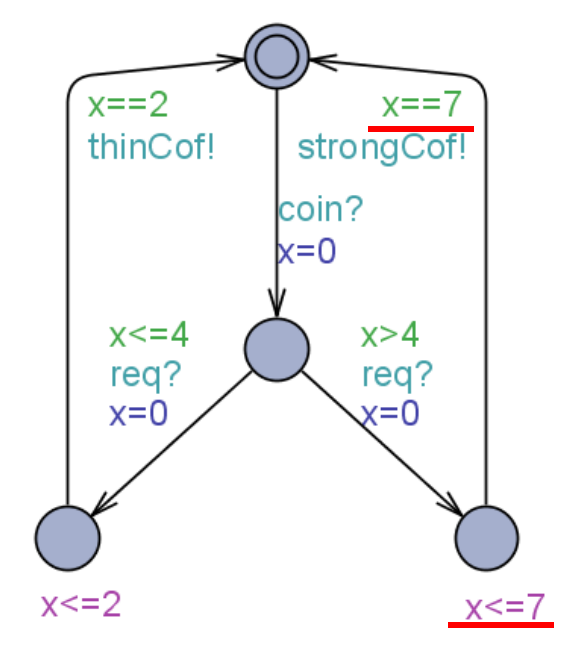

**Example Traces**

•c?.2.r?.2.weakC•c?.5.r?.4.strongC

I1 **rt-ioco**S

•c?.2.r?.2.weakC•c?.5.r?.7

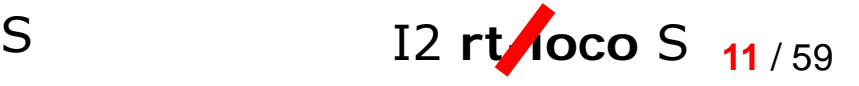

#### **Essence of "Timed ioco"?**

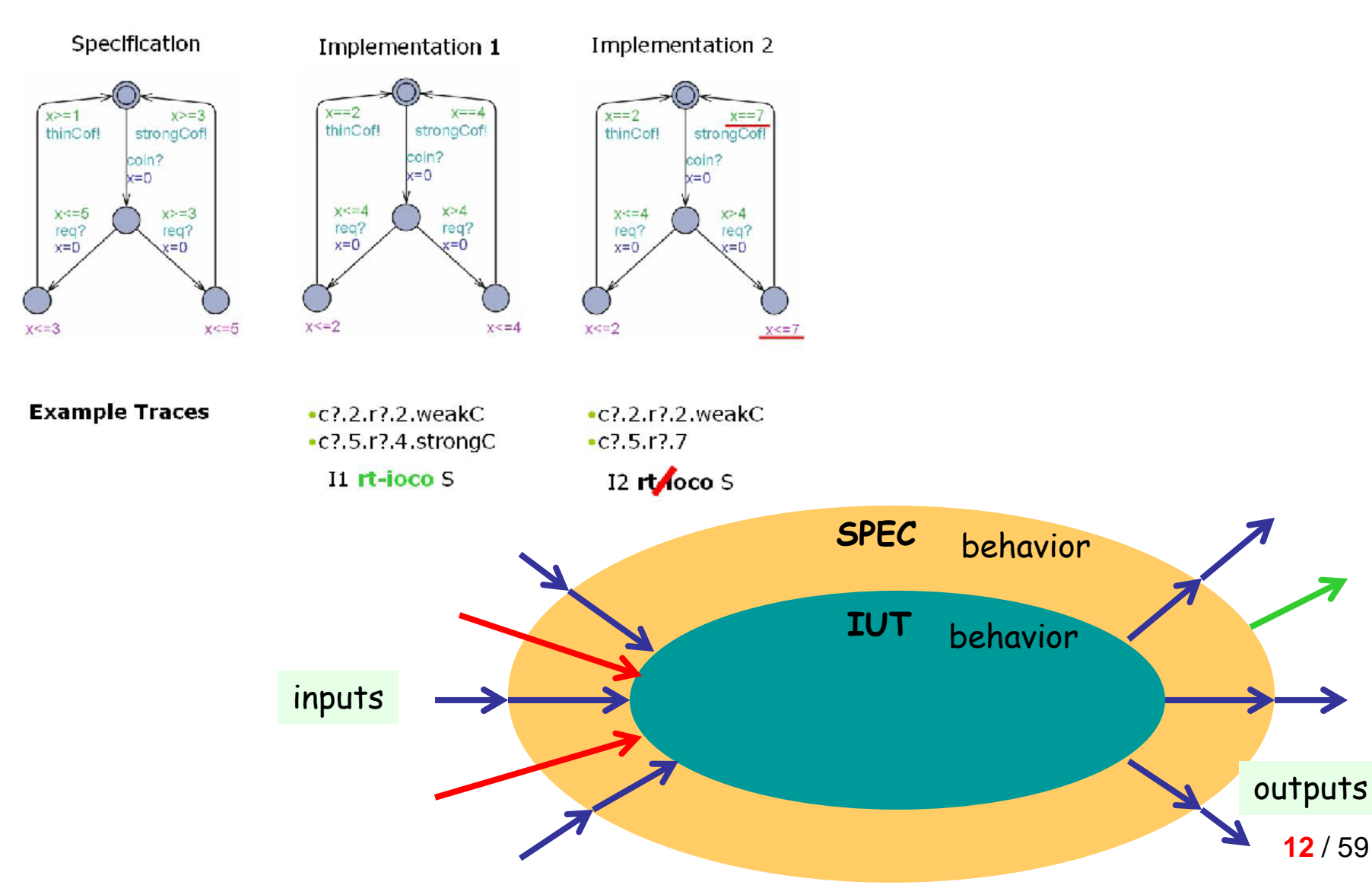

#### **Explicit Environment Modelling**

Recall that in "ioco" conformance…

- •• I tioco S = $_{\sf def}$ 
	- $\hbox{-}$   $\;\forall\sigma\in\mathsf{TTr}(\mathsf{S})$ : Out $(\mathsf{I}\; \mathsf{after}\; \sigma)\mathrel{\subseteq} \mathsf{Out}(\mathsf{S}\; \mathsf{after}\; \sigma)$ , or
	- $\;\;$  TTr(i $_0)$   $\subseteq$  TTr(s $_0$ ), where i $_0$  and s $_0$  $\mathsf{TTr}(\mathsf{i}_0)\subseteq\mathsf{TTr}(\mathsf{s}_0)$ , where  $\mathsf{i}_0$  and  $\mathsf{s}_0$  are the initial states of I and S respectively
- Note that:
	- –TTr(S) is a very big (infinite) set
	- –We are usually interested in only a small portion of the behavior
- A solution:
	- –- To explicitly model the environment that the IUT will be<br>operated in

#### **The Environment "Universe"**

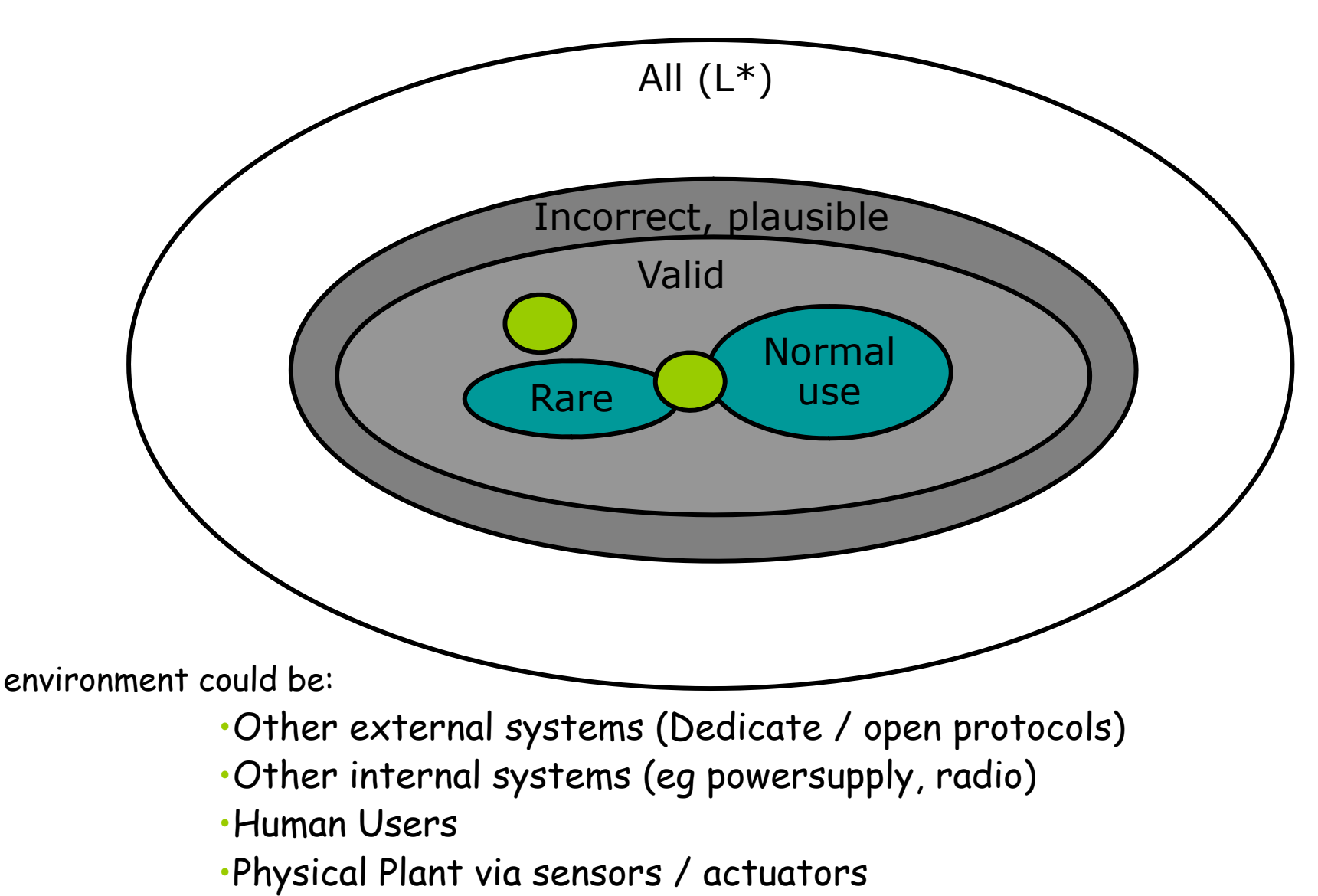

#### **Sample Cooling Controller**

#### IUT-model Env-model

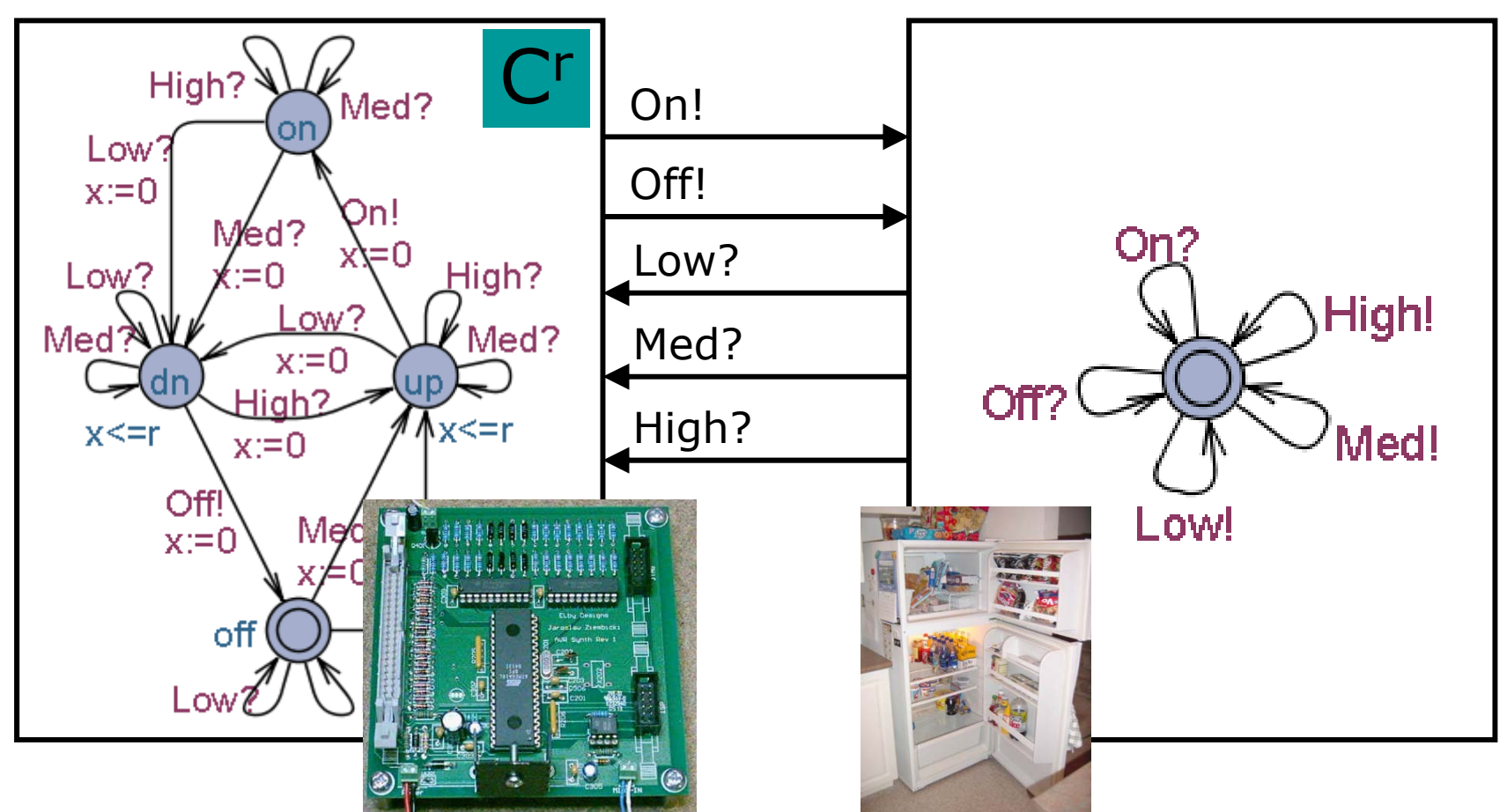

•When T is high (low) switch on (off) cooling within r secs. •When T is medium cooling may be either on or off (impl. freedom)

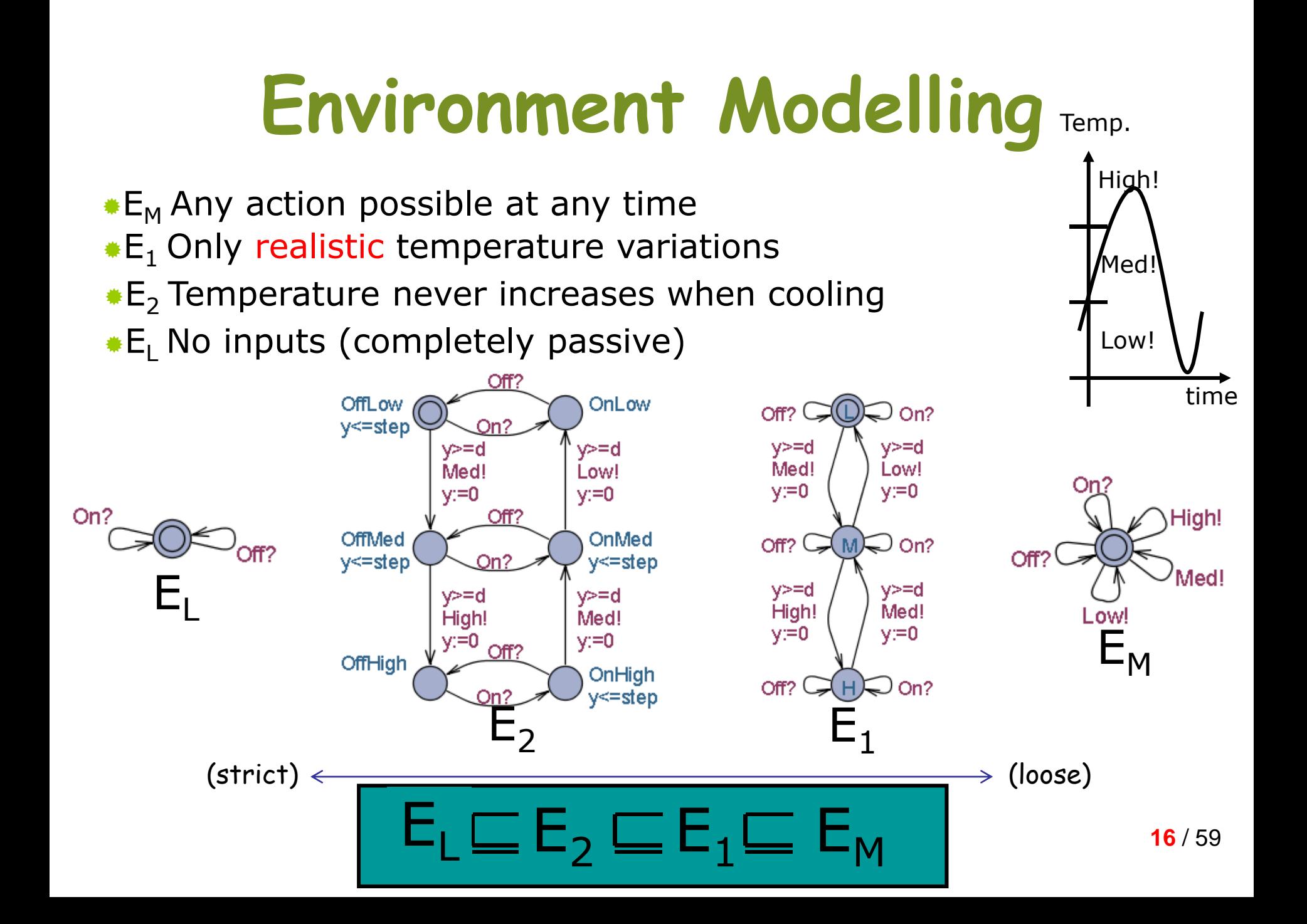

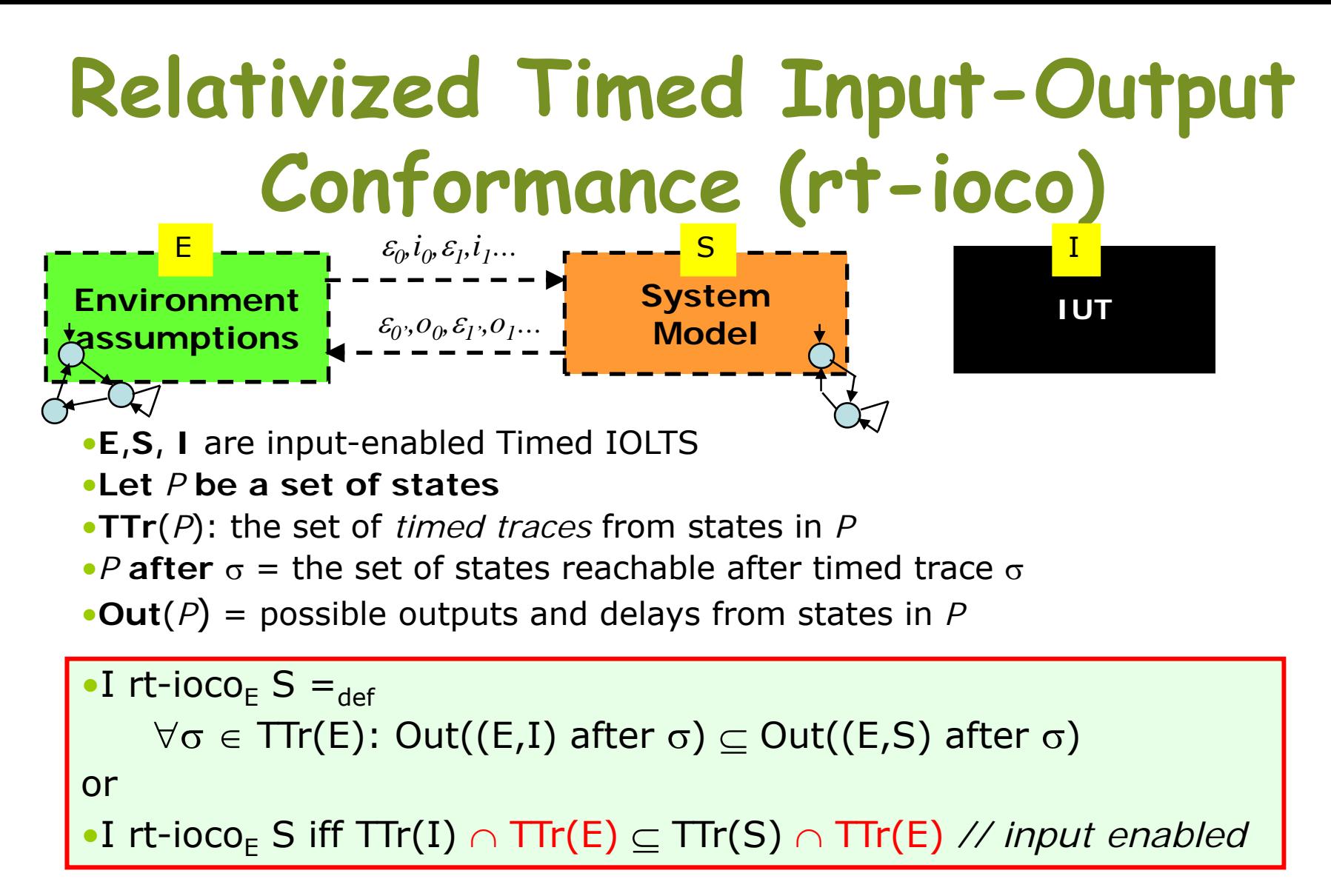

#### •**Intuition: for all assumed environment behaviors, the IUT**

• **never produces illegal output, and**

• **if ever produces required output, then produces it in time** See also [Larsen 04 FATES] **17** / 59

#### **Off-line and On-line Testing**

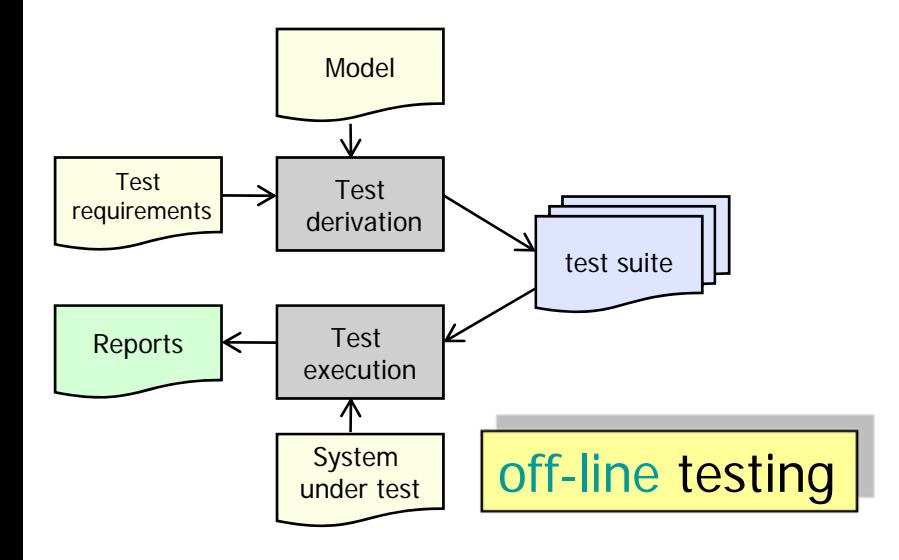

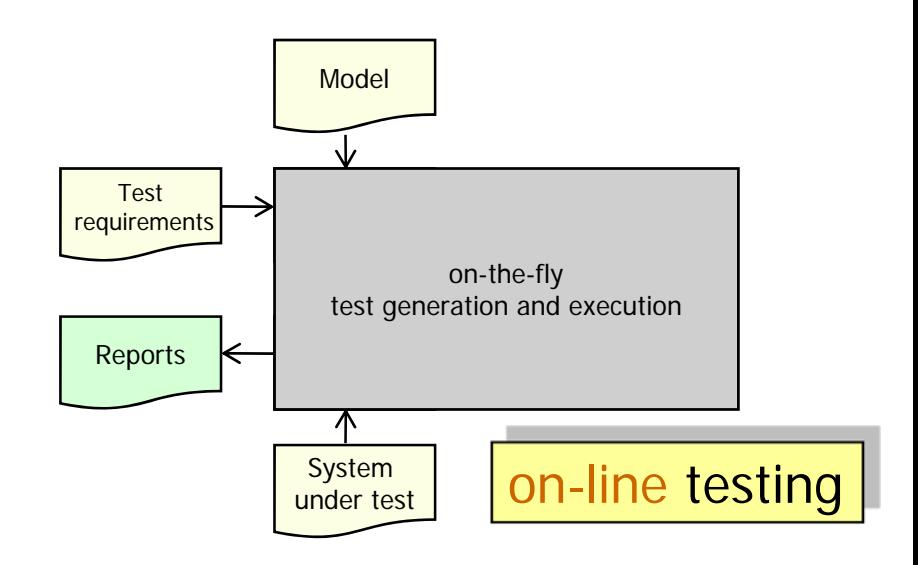

#### **Model-Based Off-line Testing of Timed Systems**

#### **Automated Model-Based Off-line Conformance testing**

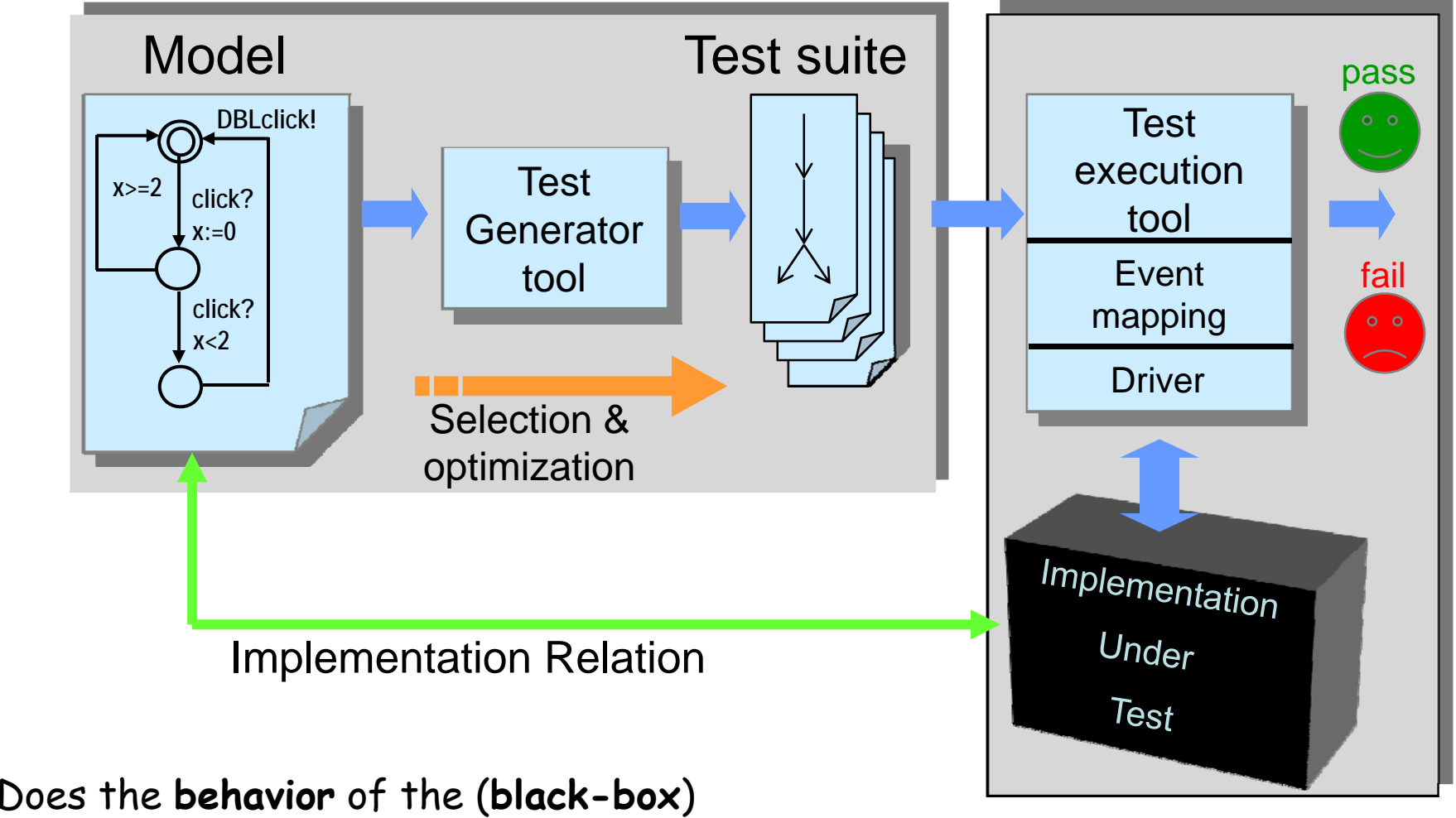

implementation **comply** to that of the specification? **<sup>20</sup>** / 59

#### **Touch-sensitive Light Controller**

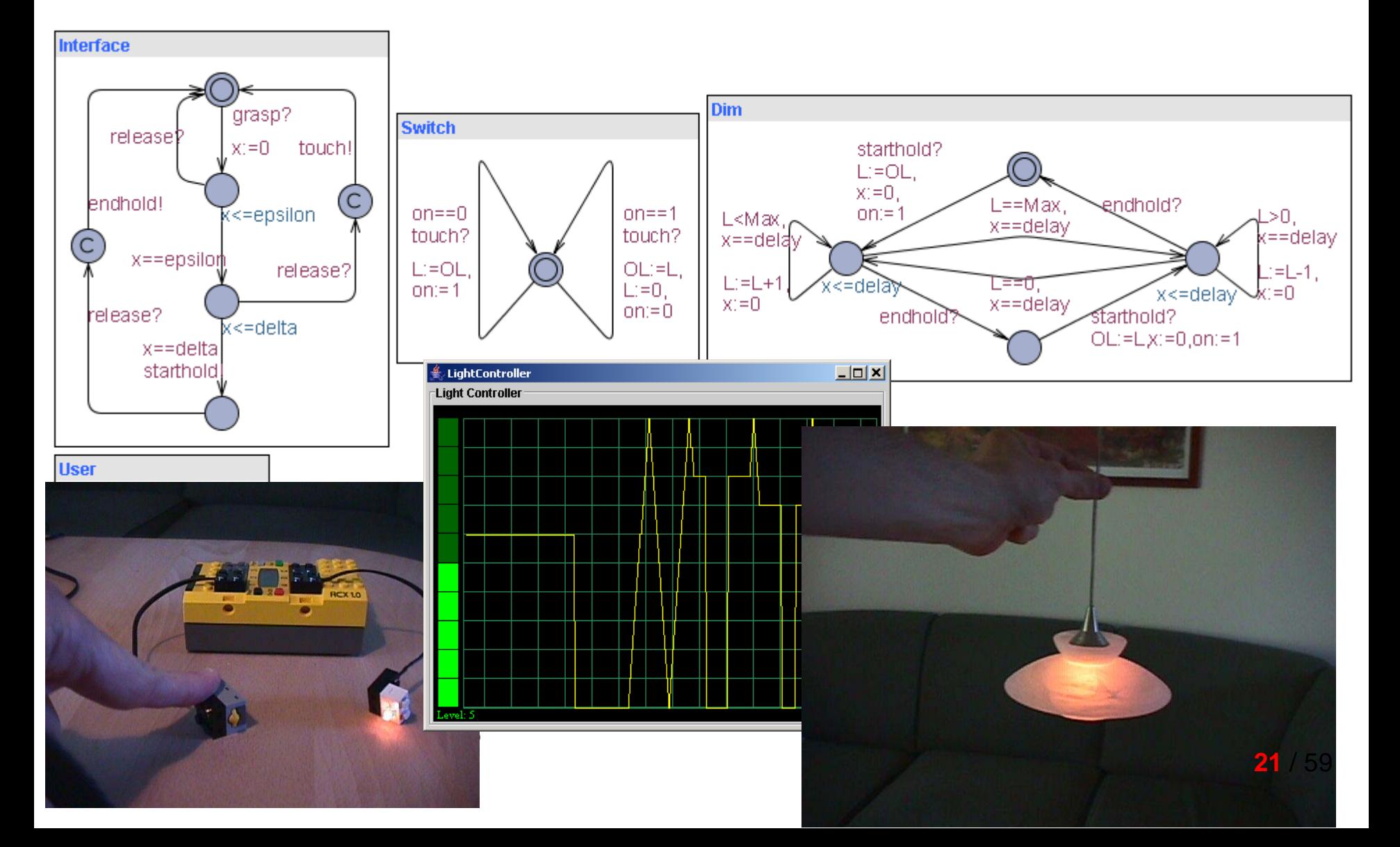

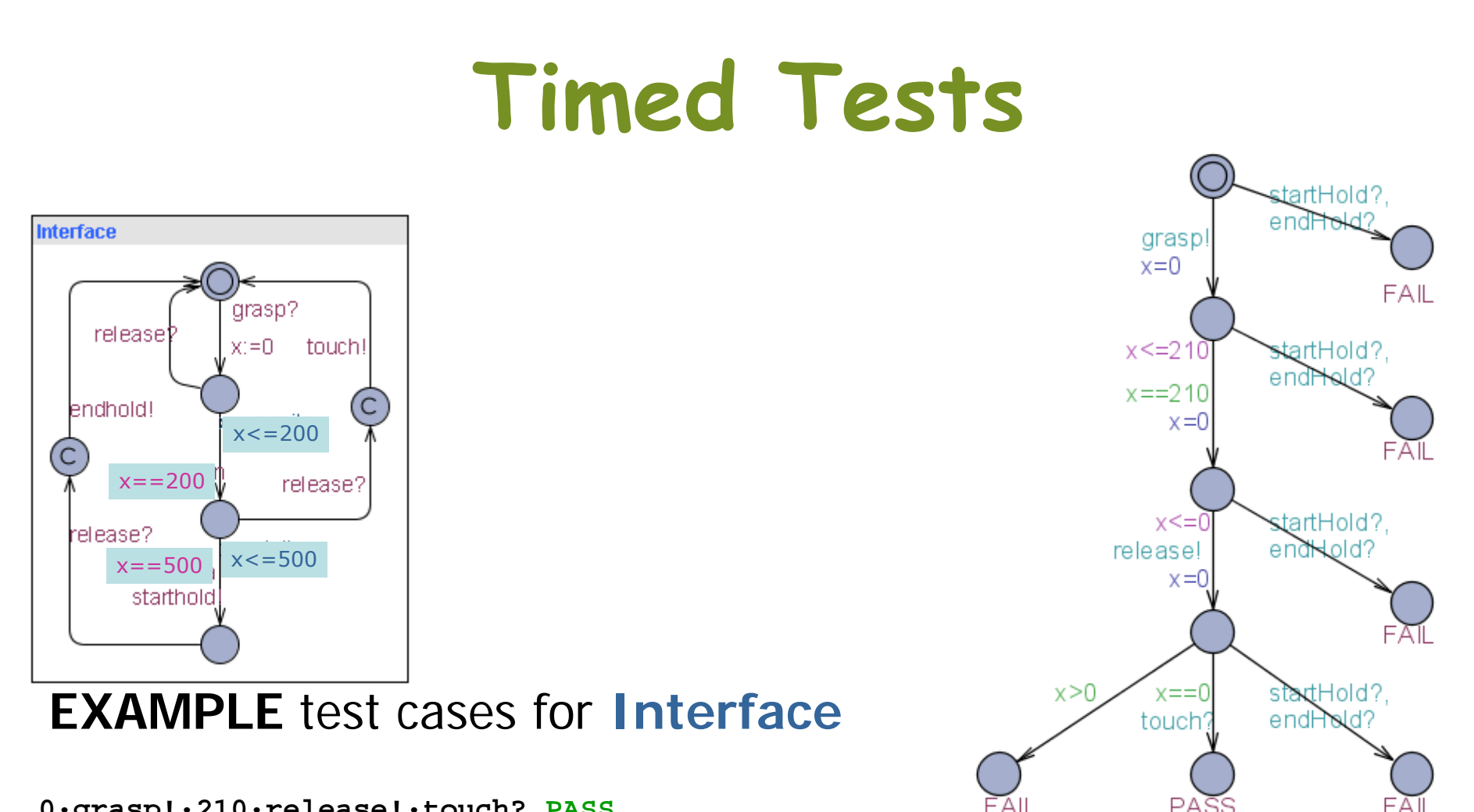

**0·grasp!·210·release!·touch?.PASS**

**0·grasp!·317·release!·touch?·2½·grasp!·220·release!·touch?·PASS**

**1000·grasp!·517·starthold?·100·release!·endhold?·PASS**

#### Infinitely many sequences!!!!!!

PASS

#### **Test Selection?**

- •· Infinitely many sequences...
- • But testing practice should definitely be finite
- • To select finitely many out from an infinitely large pool
	- –Test coverage criteria
	- –Test purposes

#### **Test Generation by Model-Checking**

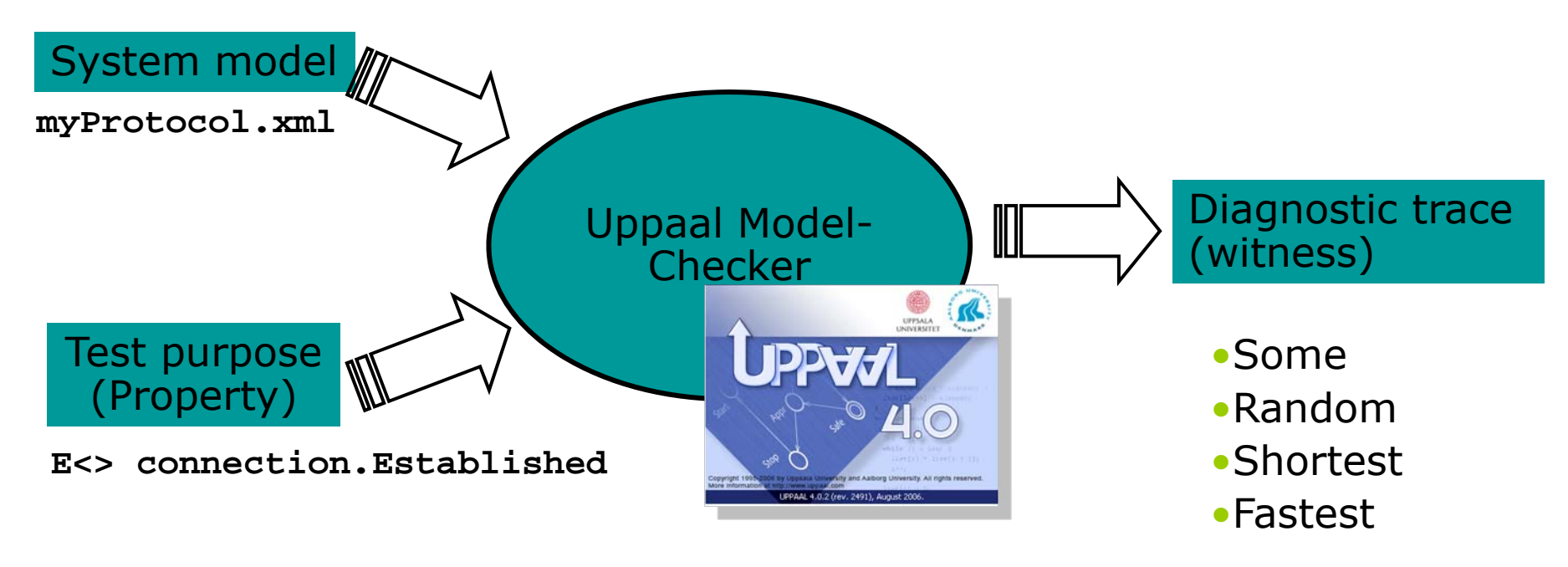

**testConnectionEst.trc**

• Use diagnostic trace as test case??!!

#### **Controllable Timed Automata**

#### •**"DOUTA"-Model**

- –**Deterministic**: two transitions with same input/output leads to the same state
- – **Output-Urgent**: enabled outputs will occur immediately
- – **Isolated Outputs**: if an output is enabled, no other output is enabled
- – **Input-Enabled**: all inputs can always be accepted

#### **A DOUTA Timed Automaton**

Deterministic, Output-Urgent, Isolated Outputs, Input-Enabled

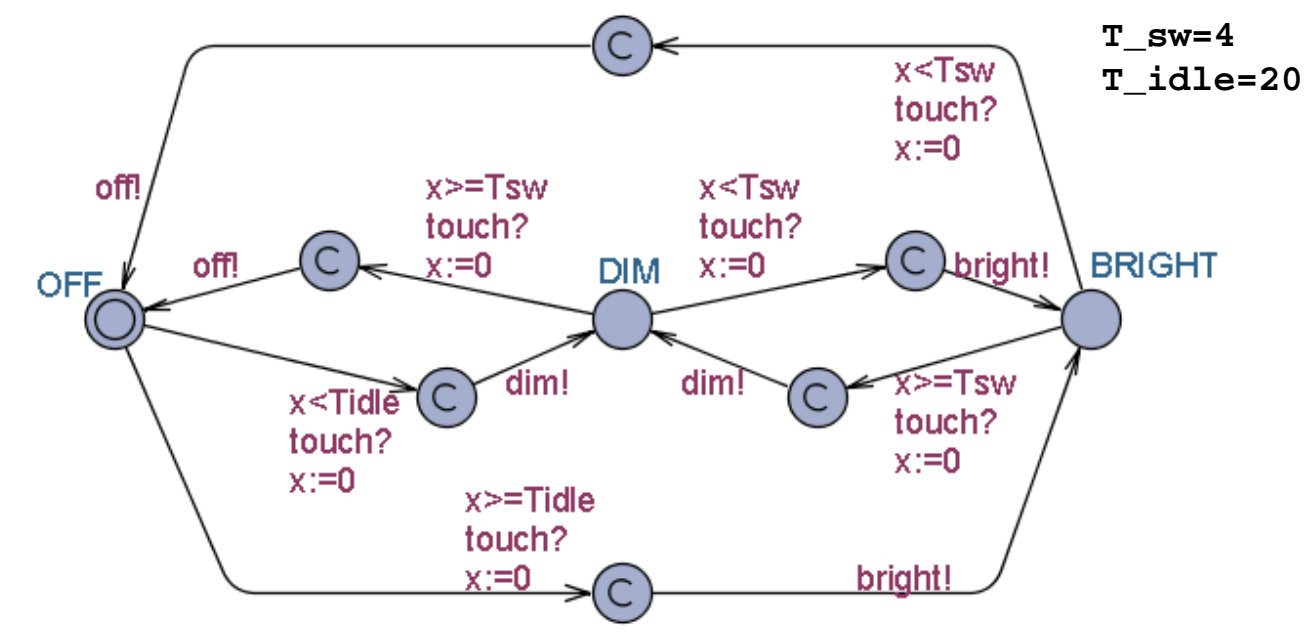

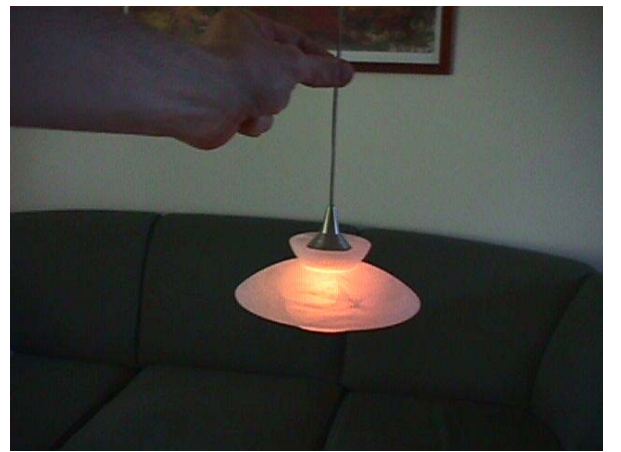

**WANT:** if touch is issued twice quickly then the light will get brighter; otherwise the light is turned off.

#### **Without Test Purpose**

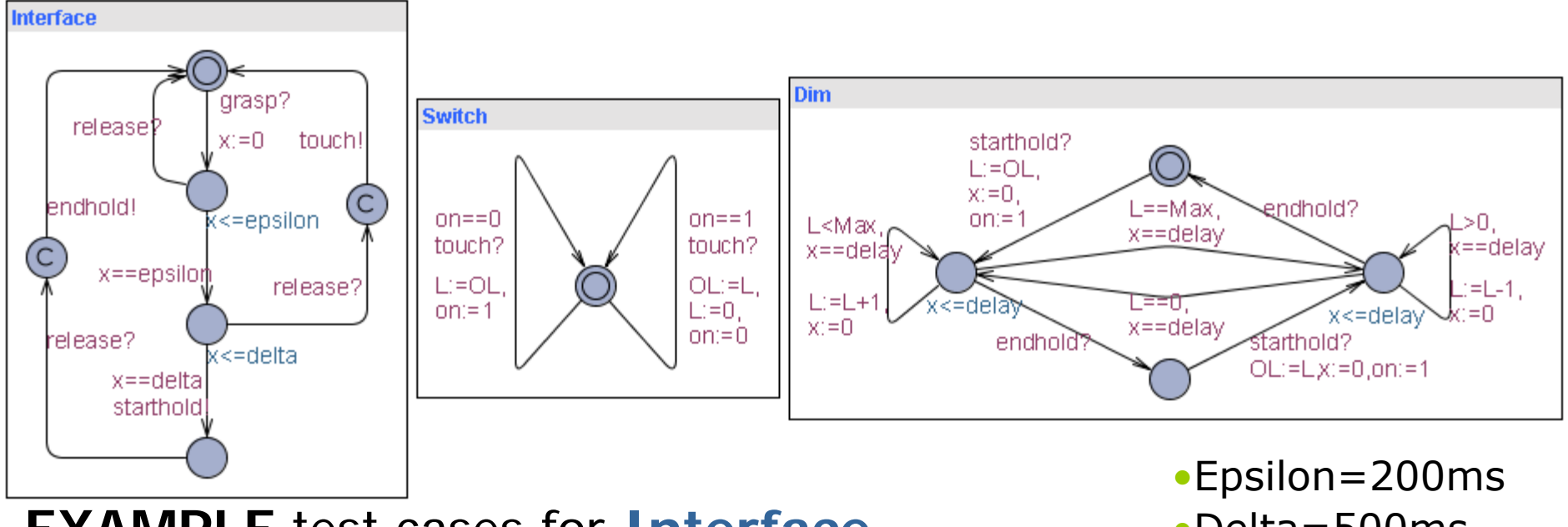

#### **EXAMPLE** test cases for **Interface**

•Delta=500ms

**0·grasp!·210·release!·touch?.PASS**

**0·grasp!·317·release!·touch?·2½·grasp!·220·release!·touch?·PASS**

**1000·grasp!·517·starthold?·100·release!·endhold?·PASS**

#### Infinitely many sequences!!!!!! **<sup>27</sup>** / 59

#### **Test Purpose #1**

**Test Purpose:** A specific test objective (or observation) the tester wants to make on SUT

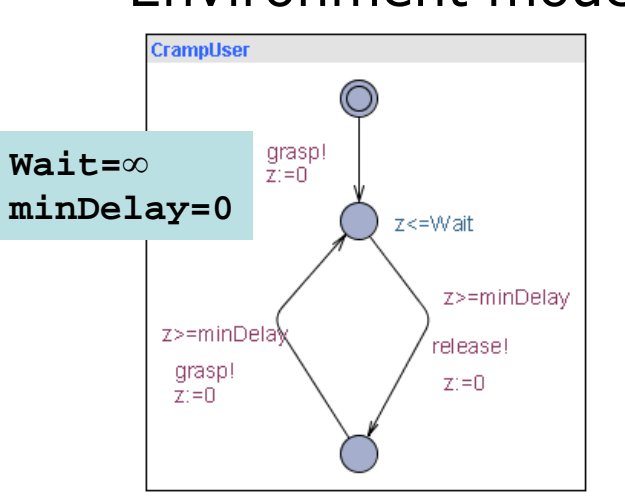

#### Environment model **System model**

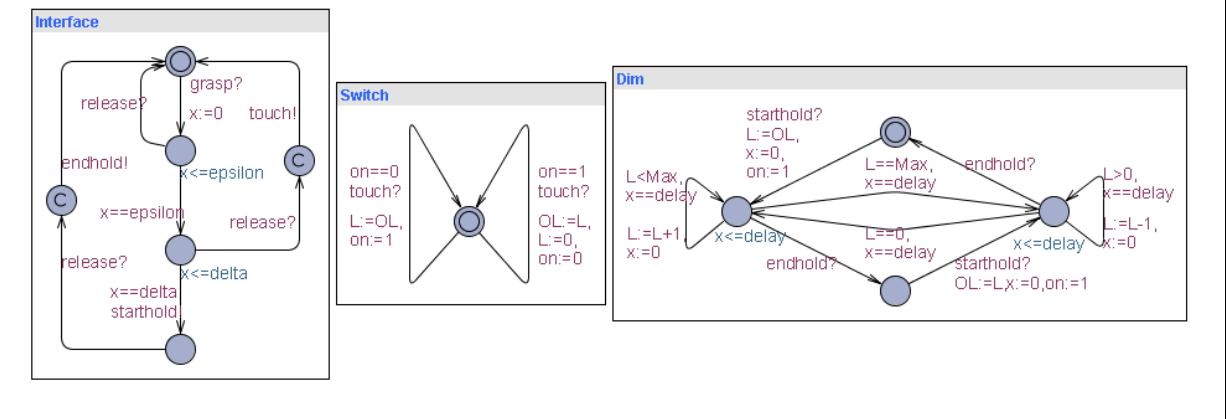

**TP1**: Check that the light can become bright:

```
E \le 10
```
#### •*Shortest* (and *fastest*) Test:

```
out(IGrasp);silence(500);in(OSetLevel,0);silence(1000);
in(OSetLevel,1);silence(1000);in(OSetLevel,2); silence(1000);
in(OSetLevel,3);silence(1000);in(OSetLevel,4);silence(1000);
in(OSetLevel,5);silence(1000);in(OSetLevel,6);silence(1000);
in(OSetLevel,7);silence(1000);in(OSetLevel,8);silence(1000);
in(OSetLevel,9);silence(1000);in(OSetLevel,10);
out(IRelease);
```
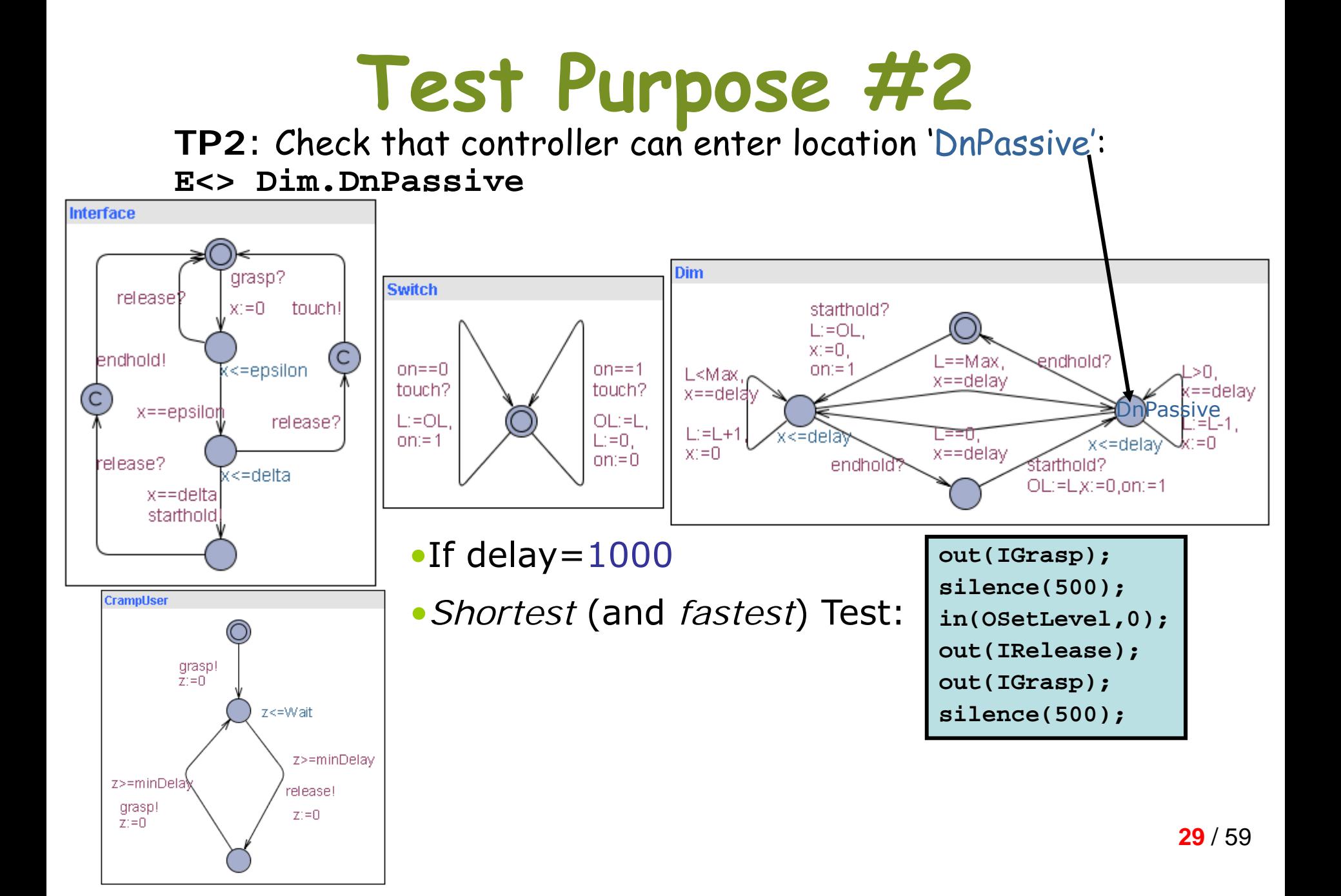

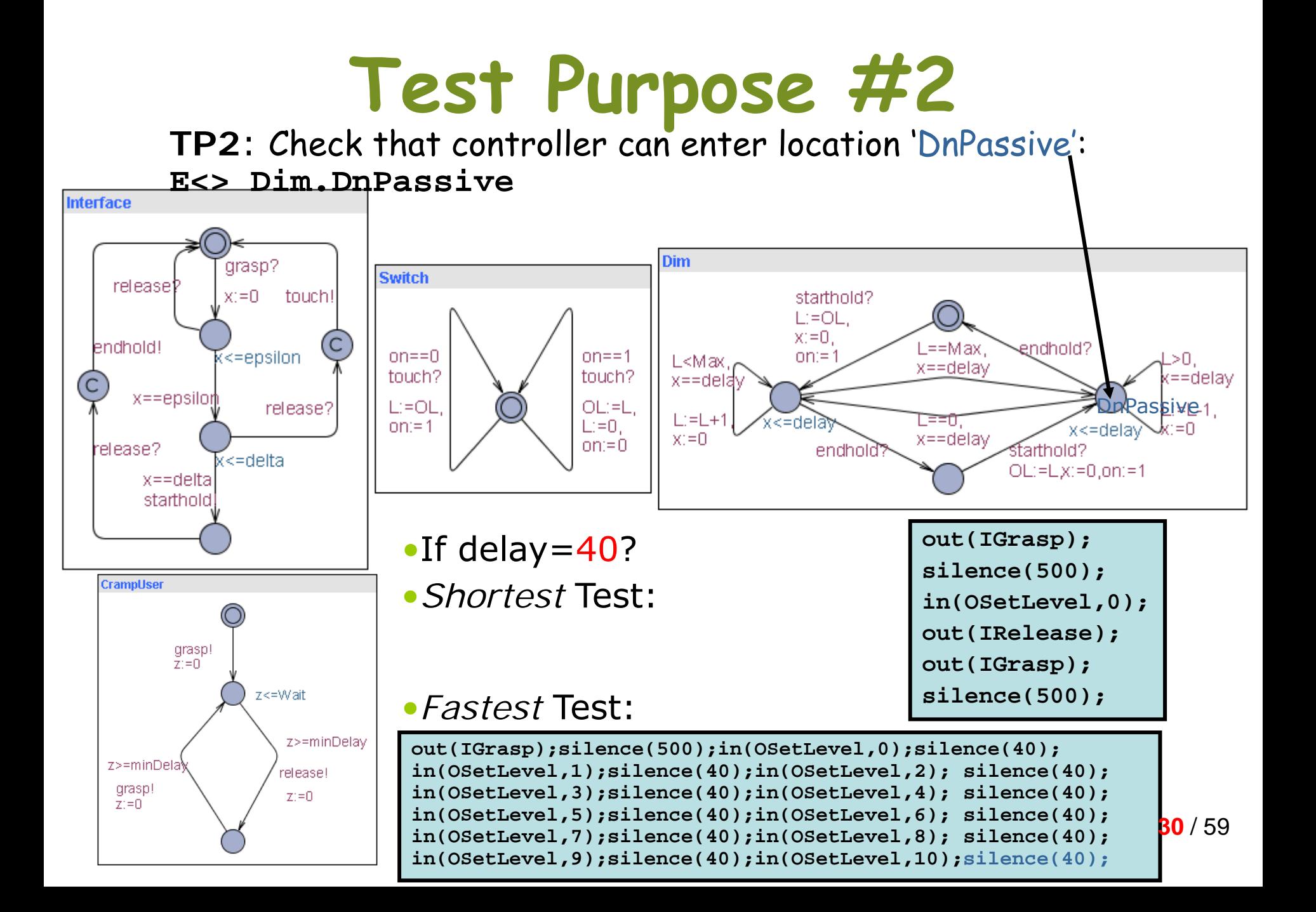

# **Test Purpose #3**

**TP3**: Check that controller resets light level to previous value after switch-on.

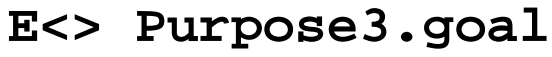

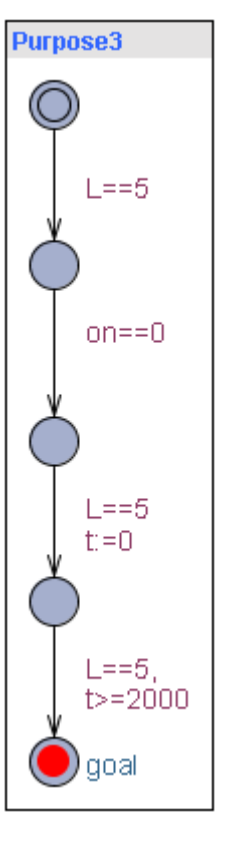

```
out(IGrasp); //set level to 5
silence(500);
in(OSetLevel,0);
silence(1000);
in(OSetLevel,1);
silence(1000);
in(OSetLevel,2);
silence(1000);
in(OSetLevel,3);
silence(1000);
in(OSetLevel,4);
silence(1000);
in(OSetLevel,5);
out(IRelease);
out(IGrasp); //touch To Off
silence(200);
out(IRelease);
in(OSetLevel,0);
out(IGrasp); //touch To On
silence(200);
out(IRelease);
in(OSetLevel,5);
silence(2000); 31
```
21 / 50

#### **Coverage-Based Test Generation**

- •Multi purpose testing
- •Cover measurement
- • Examples:
	- –Location coverage,
	- –- Edge coverage,
	- –- Definition/use pair coverage

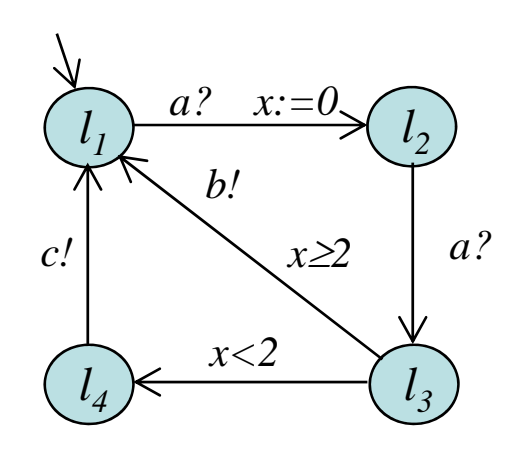

#### **Location Coverage**

- •Multi purpose testing
- •Cover measurement
- • Examples:
	- –**Location coverage**,
	- –- Edge coverage,
	- –- Definition/use pair coverage

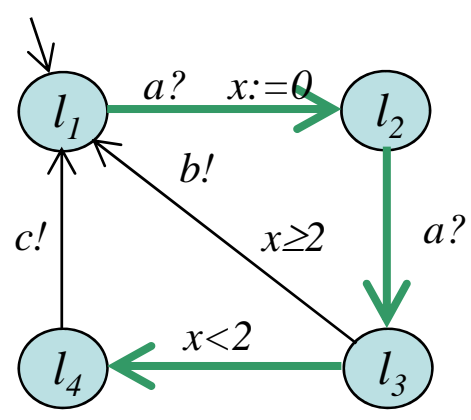

# **Edge Coverage**

- •Multi purpose testing
- •Cover measurement
- • Examples:
	- –Location coverage,
	- –**Edge coverage**,
	- –- Definition/use pair coverage

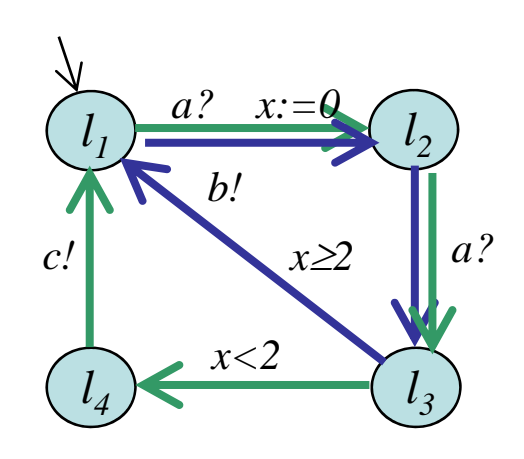

### **Definition/Use Pair Coverage**

- •Multi purpose testing
- •Cover measurement
- • Examples:
	- –Location Coverage,
	- –- Edge Coverage,
	- –**Definition/Use Pair Coverage**

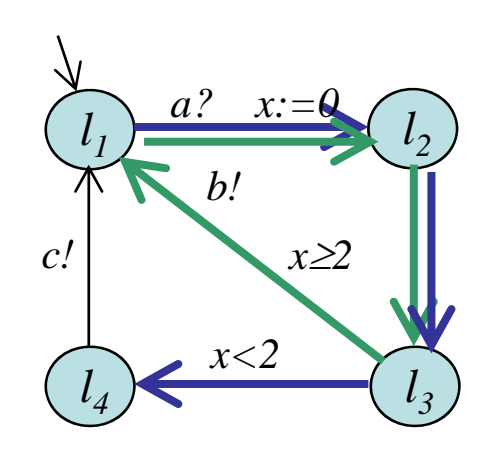

#### **Implementing Location Coverage**

- •Test sequence traversing all locations
- • Encoding:
	- Enumerate locations **l 0,…,l n**
	- –Add an auxiliary variable **l i** for each location
	- –Label each ingoing edge to location i with **l <sup>i</sup>:=true**
	- Mark initial visited **l <sup>0</sup>:=true**
- •Check: **E<>( l <sup>0</sup>=true**  ∧ **…**  ∧ **l <sup>n</sup>=true )**

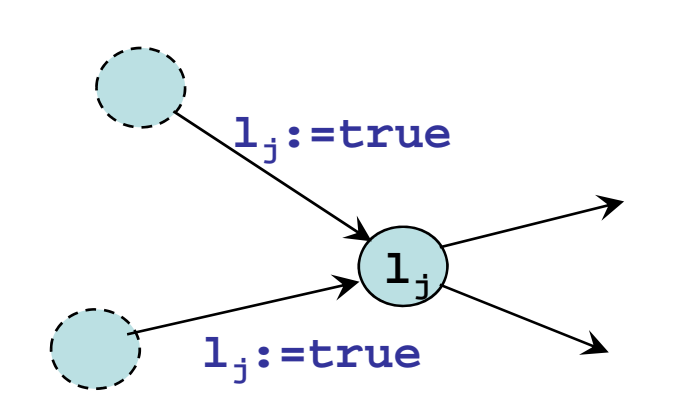

$$
\text{UPDATE CO}\sqrt{\text{ER}}
$$

# **Implementing Edge Coverage**

- •Test sequence traversing all edges
- • Encoding:
	- –Enumerate edges **e 0,…,<sup>e</sup> n**
	- –Add auxiliary variable **e i** for each edge
	- –Label each edge **e <sup>i</sup>:=true**
- •Check: **E<>( e <sup>0</sup>=true**  ∧ **…**  ∧ **e <sup>n</sup>=true )**

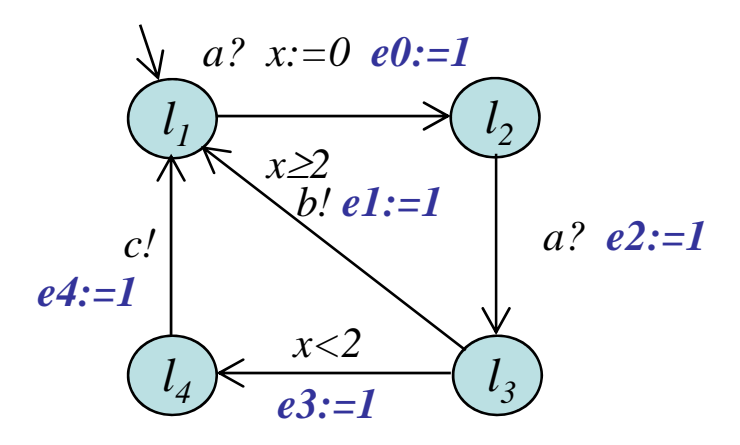

#### **Model-Based On-line Testing of Timed Systems**

#### **Automated Model-Based Off-line Conformance testing**

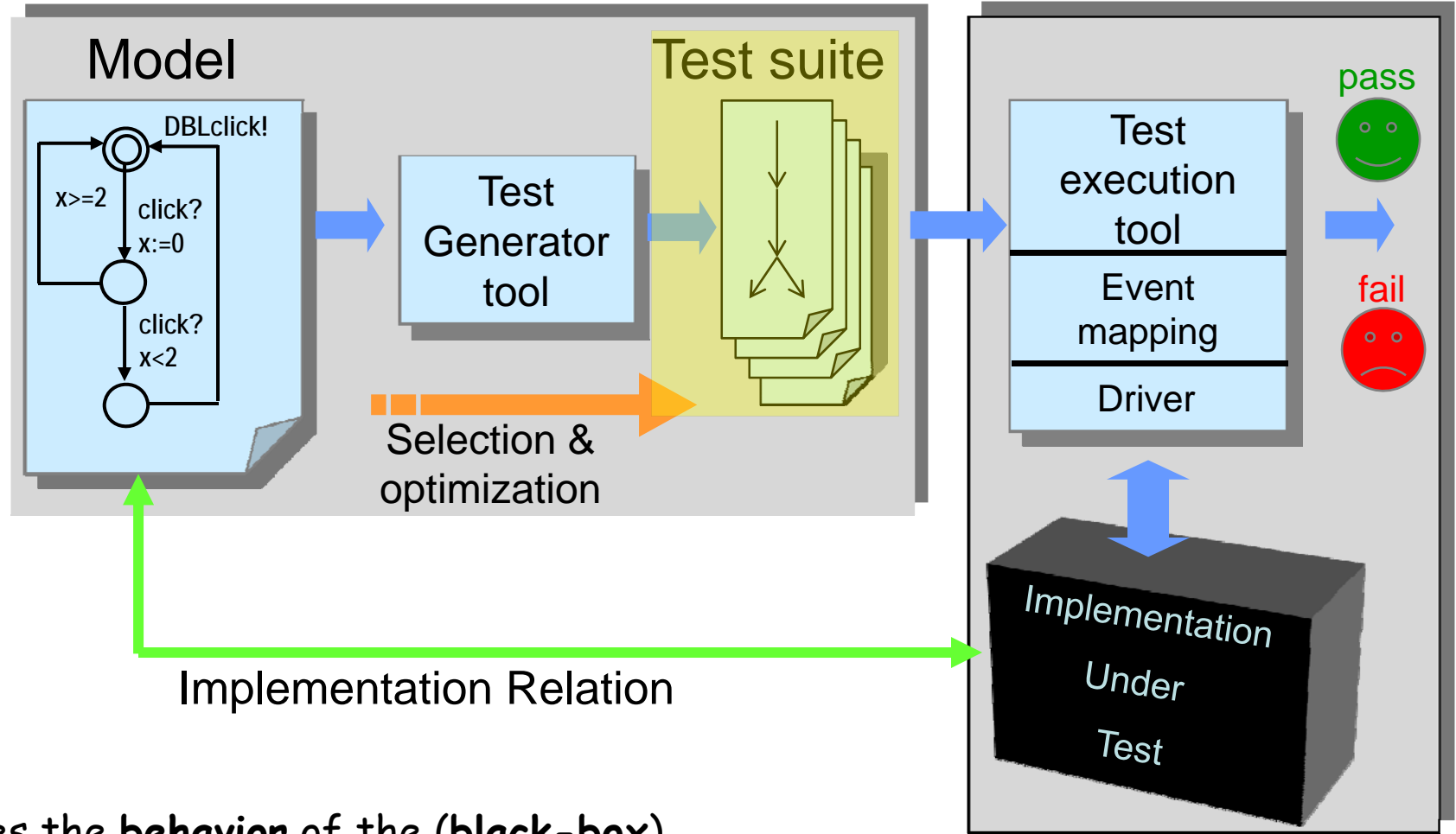

Does the **behavior** of the (**black-box** ) implementation **comply** to that of the specification? **<sup>39</sup>** / 59

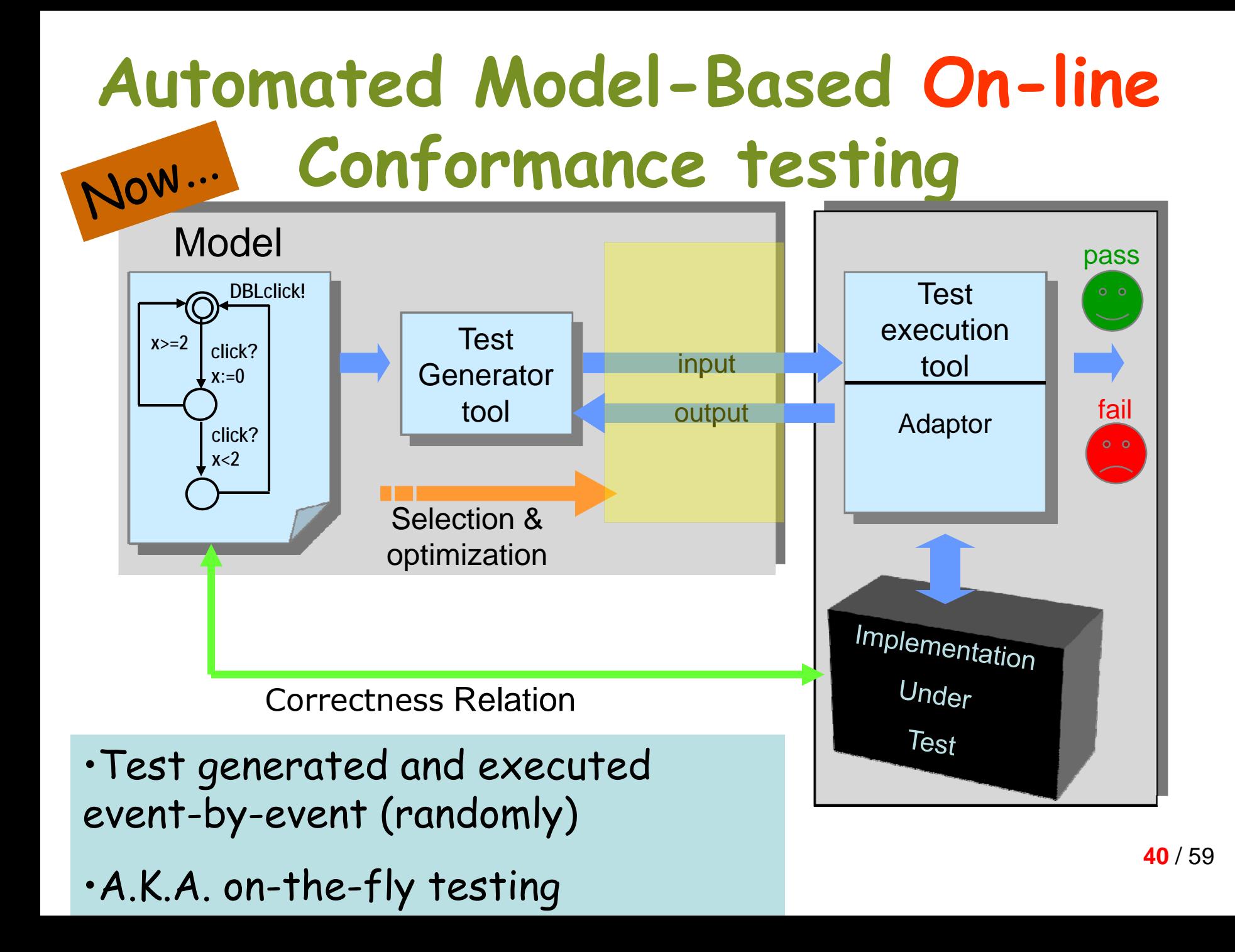

#### **The Framework of Uppaal-TRON**

#### •*UppAal Timed Automata Network: Env* || *IUT*

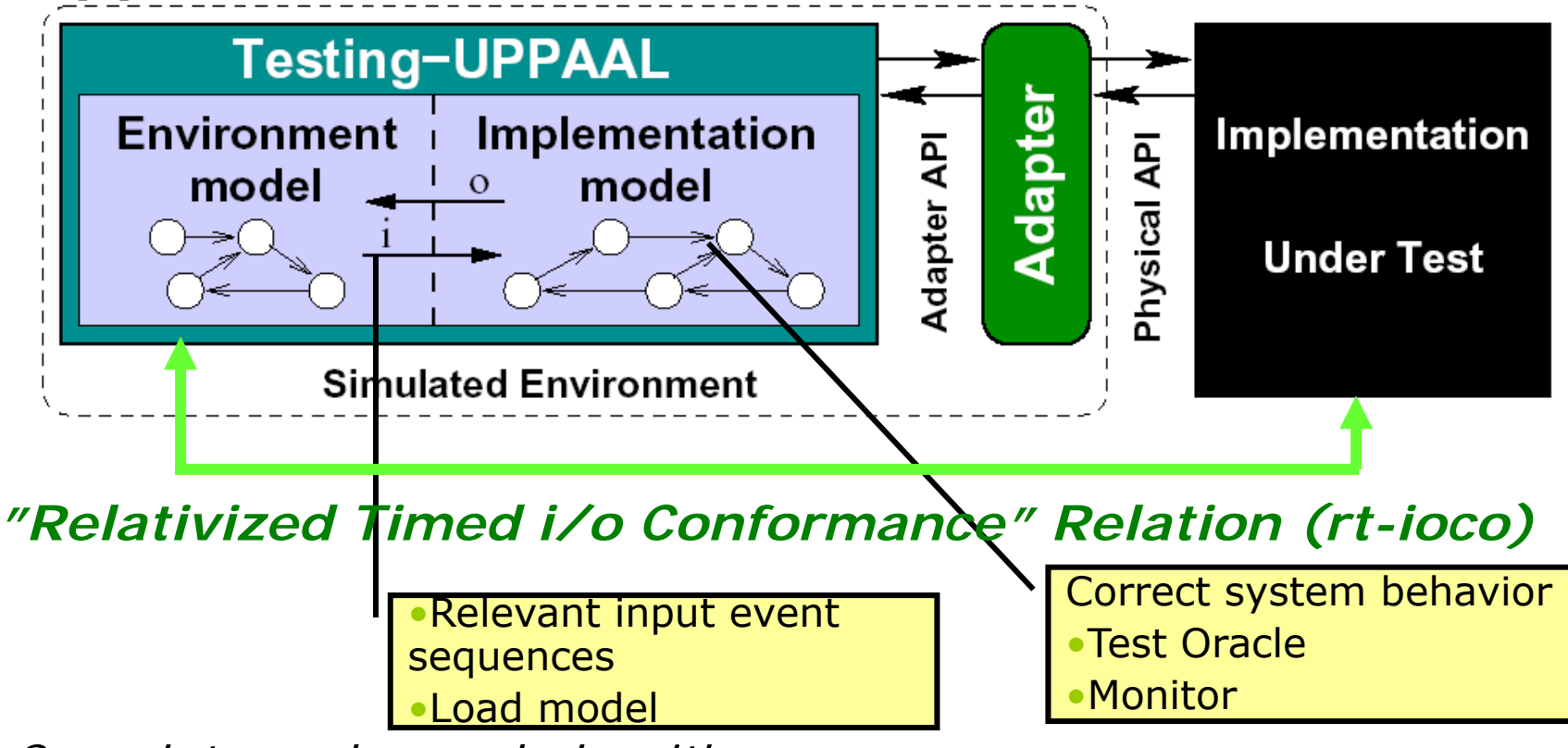

- •*Complete and sound algorithm*
- •Efficient symbolic reachability algorithms
- •**Uppaal-TRON:** Testing Real-time Systems ONline

•Release 1.4 **<http://www.cs.aau.dk/~marius/tron/>**

### **On-line Testing**

- • Characteristica
	- –very imaginative, "ingenious" tests sequences
	- –long test sequences
	- –stressful load
	- –- effective fault detection
- • Tools exists but mostly NON-real-time
	- – **So-far systematic and explicit handling of real-time constraints missing**

#### **State-set Computation**

- • Compute all potential states the model can occupy after the timed trace  $\varepsilon_{0}$ , $i_{0}$ , $\varepsilon_{1}$ , $o_{1}$ , $\varepsilon_{2}$ , $i_{2}$ , $o_{2}$ ,...
- Let Z be a set of states

*Z* **after** *a*: *possible states after a (and*  <sup>τ</sup>*\*)*

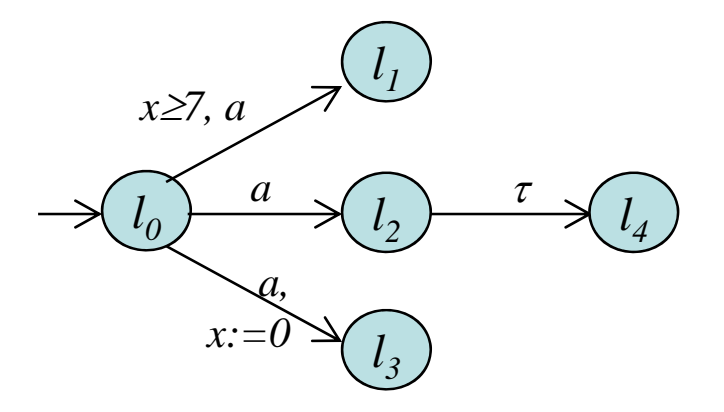

{ 〈*l*0,x=3〉 } **after** *a* =  $\{\langle l_2,x=3\rangle,\langle l_4,x=3\rangle,\langle l_3,x=0\rangle\}$ 

*Z* **after** ε :*possible states*  after τ\* and  $\varepsilon_{\sf i}$  , totaling a delay of  $\varepsilon$ 

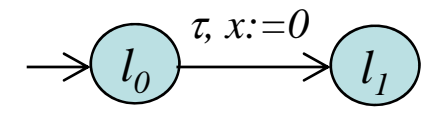

$$
\{\langle l_0, x=0 \rangle\} \text{ after } 4 =
$$
  

$$
\{\langle l_0, x=4 \rangle, \langle l_1, 0 \le x \le 4 \rangle\}
$$

 $\langle\,\textit{l}_0,\textit{x}=0\rangle\,\stackrel{1}{\rightarrow}\,\langle\,\textit{l}_0,\textit{x}=1\rangle\stackrel{\tau}{\rightarrow}\,\langle\,\textit{l}_1,\textit{x}=0\rangle\stackrel{3}{\rightarrow}\,\langle\,\textit{l}_1^{\textbf{4}}\textit{l}_2^{\textbf{4}}\textit{l}_3^{\textbf{5}}\textit{S}\rangle$  $\stackrel{3}{\rightarrow}$ **43** / 59

#### **Algorithm Idea: State-set tracking**

- • Dynamically compute all potential states that the model M can reach after the timed trace  $\mathcal{E}_{0}$ , $i_{0}$ , $\mathcal{E}_{1}$ ,  $o_{1}$ ,  $\mathcal{E}_{2}$ ,  $i_{2}$ ,  $o_{2}$ , ... [Tripakis] Failure Diagnosis
- $\cdot$   $Z$  = M after  $(\varepsilon_{0}, i_{0}, \varepsilon_{1}, o_{1}, \varepsilon_{2}, i_{2}, o_{2})$
- If Z= $\varnothing$  then IUT has made a computation not in model: **FAIL**
- i is a relevant input in Env iff  $i \in \mathit{EnvOutput}(Z)$

#### **Uppaal-TRON On-line Testing Algorithm (skeleton)**

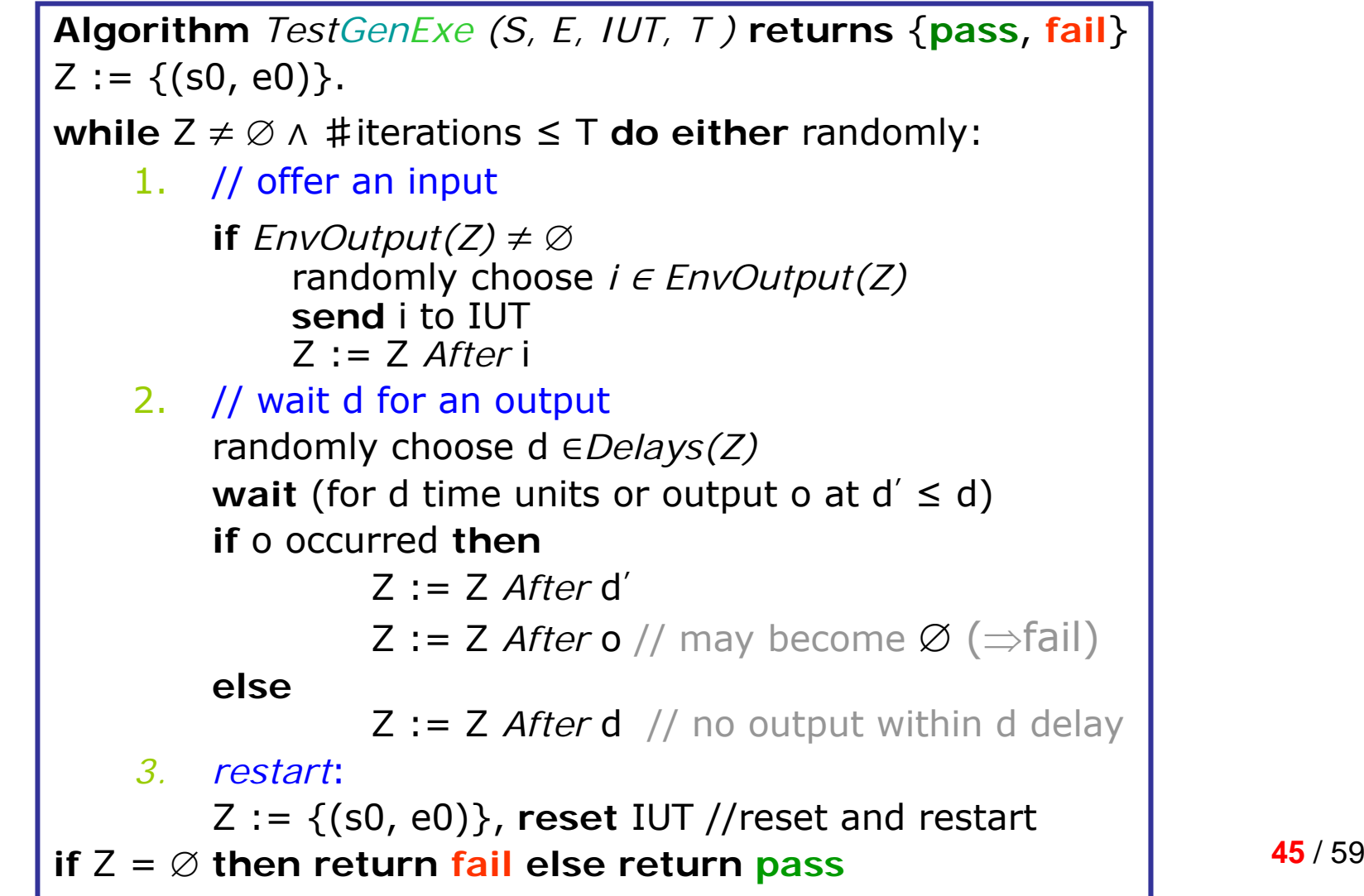

### **On-line Testing Example (1)**

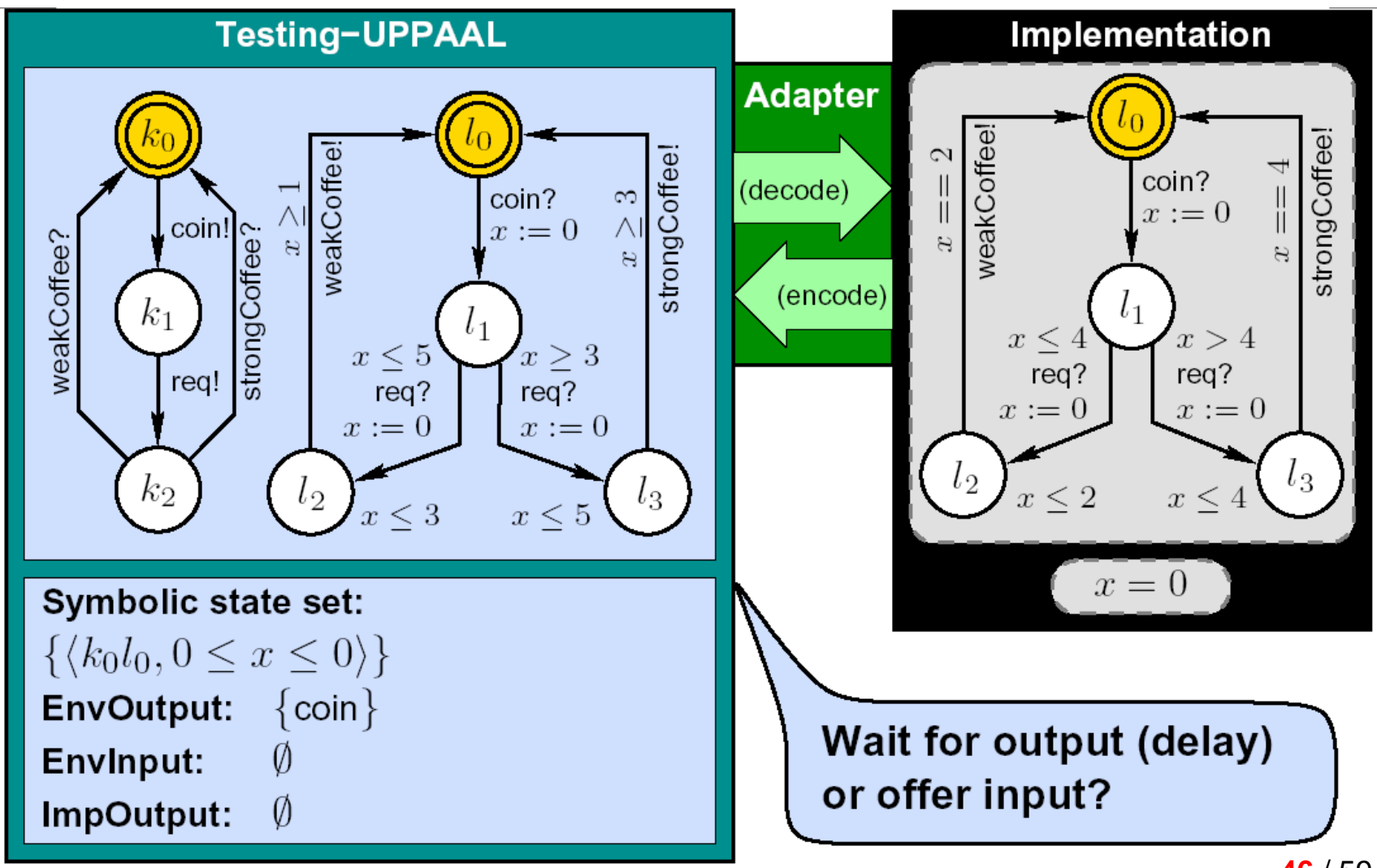

# **On-line Testing Example (2)**

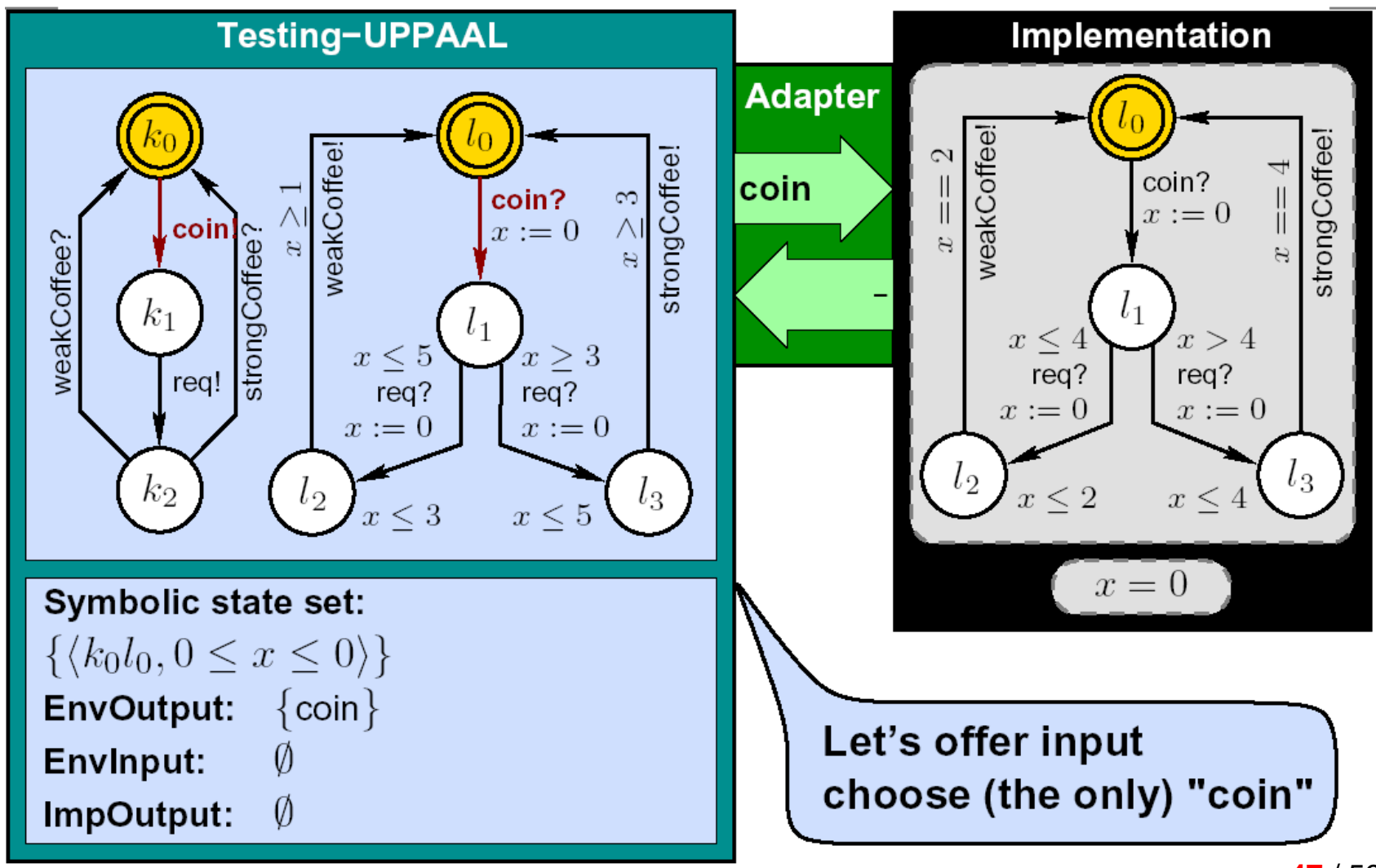

# **On-line Testing Example (3)**

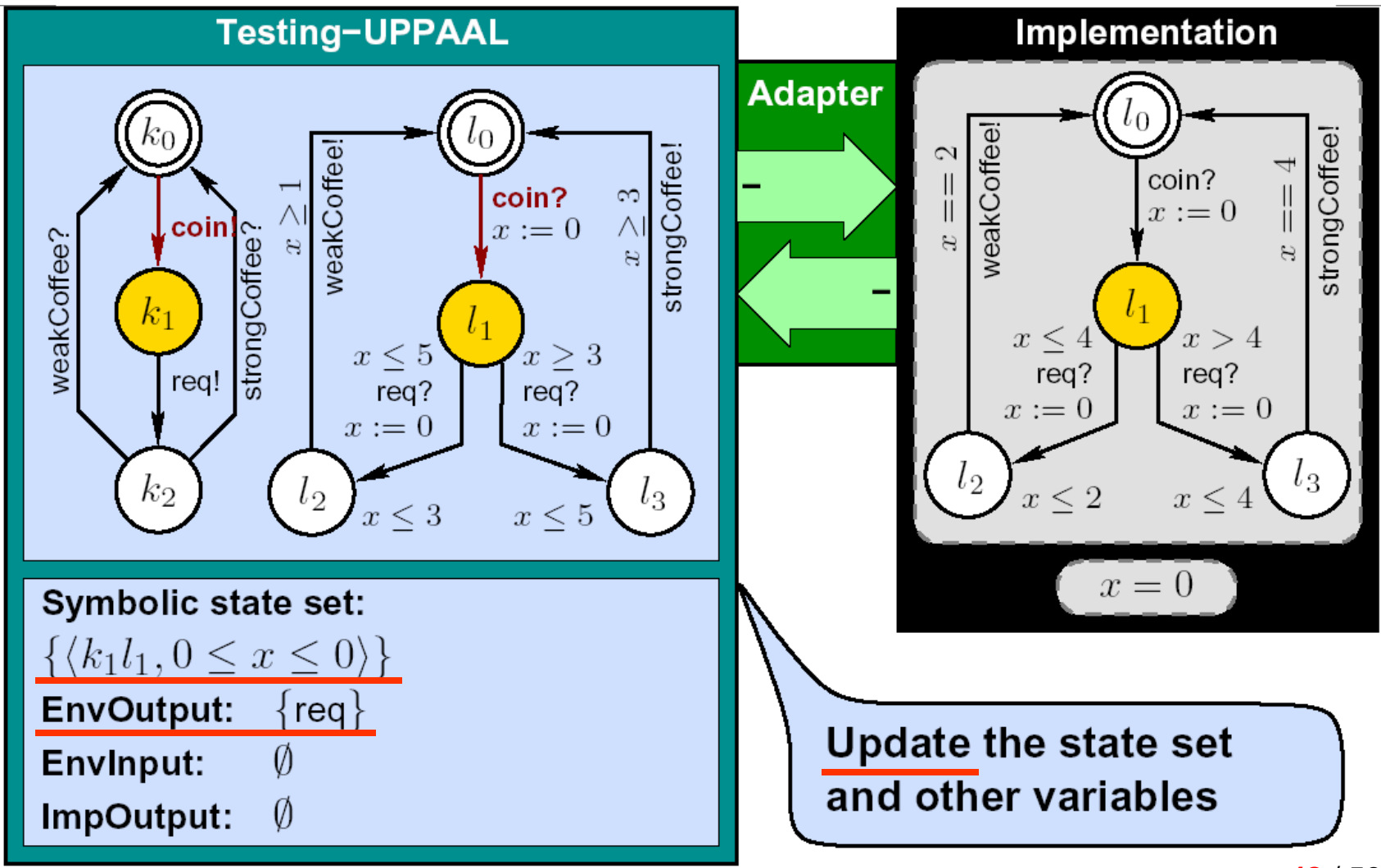

### **On-line Testing Example (4)**

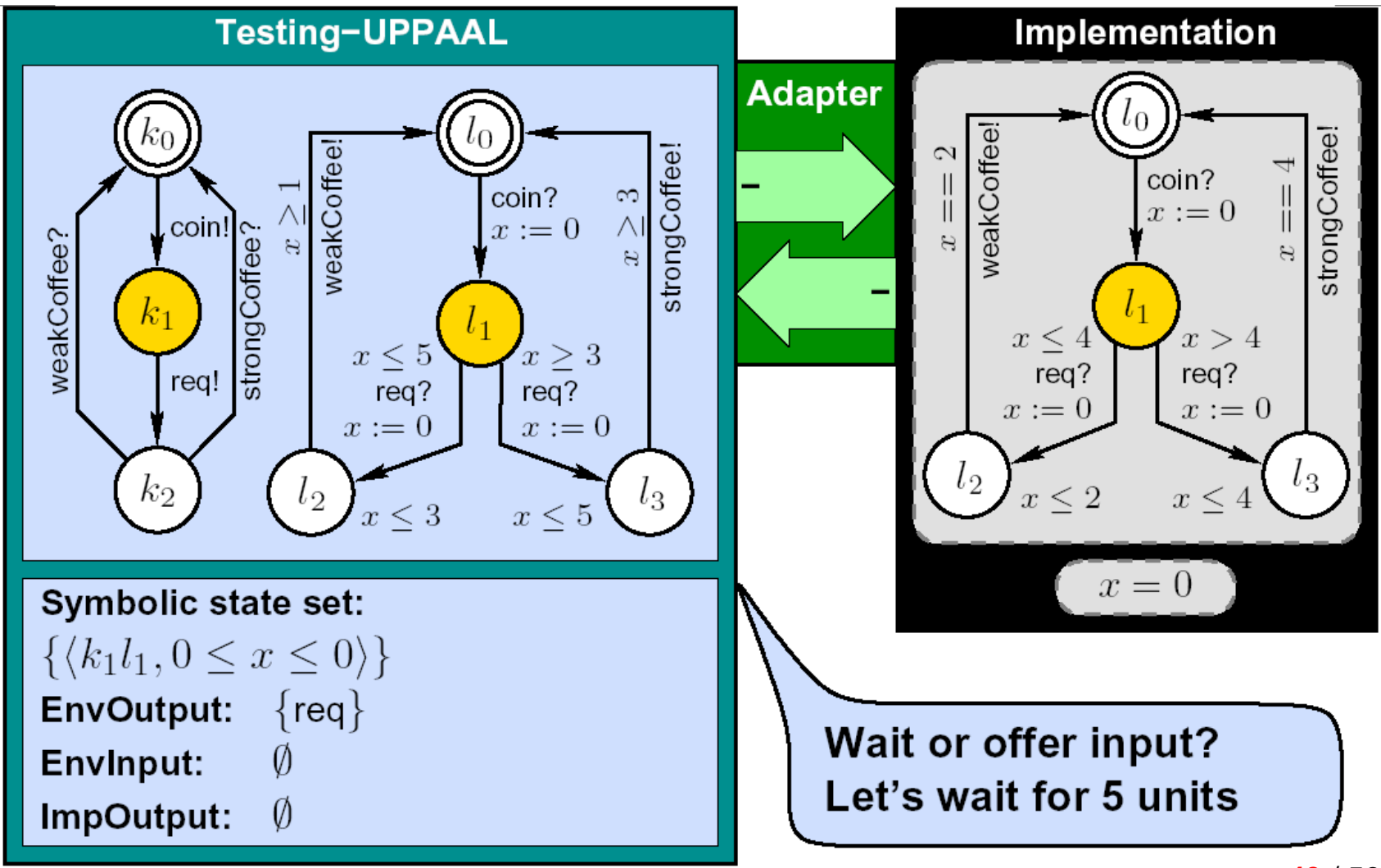

# **On-line Testing Example (5)**

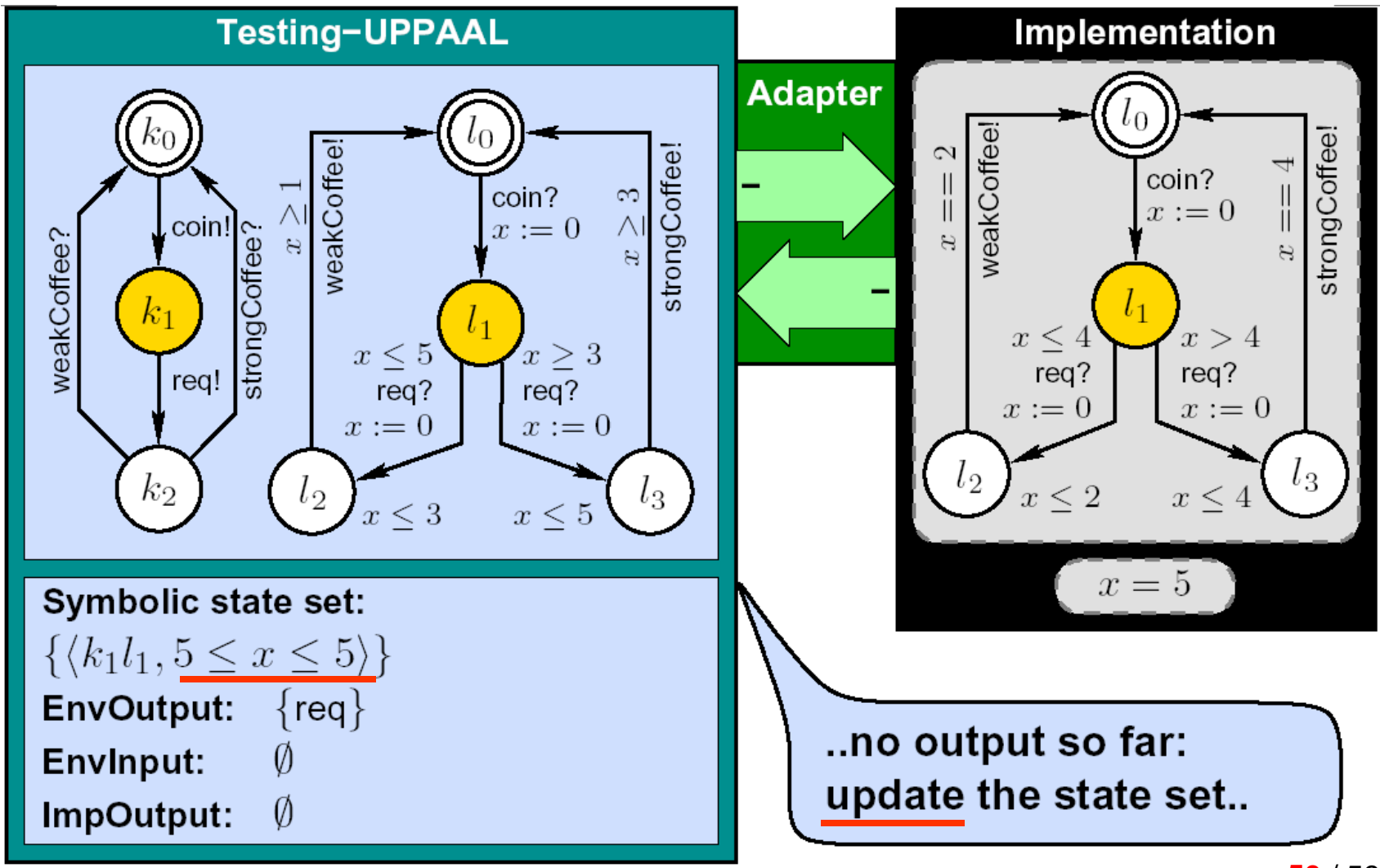

### **On-line Testing Example (6)**

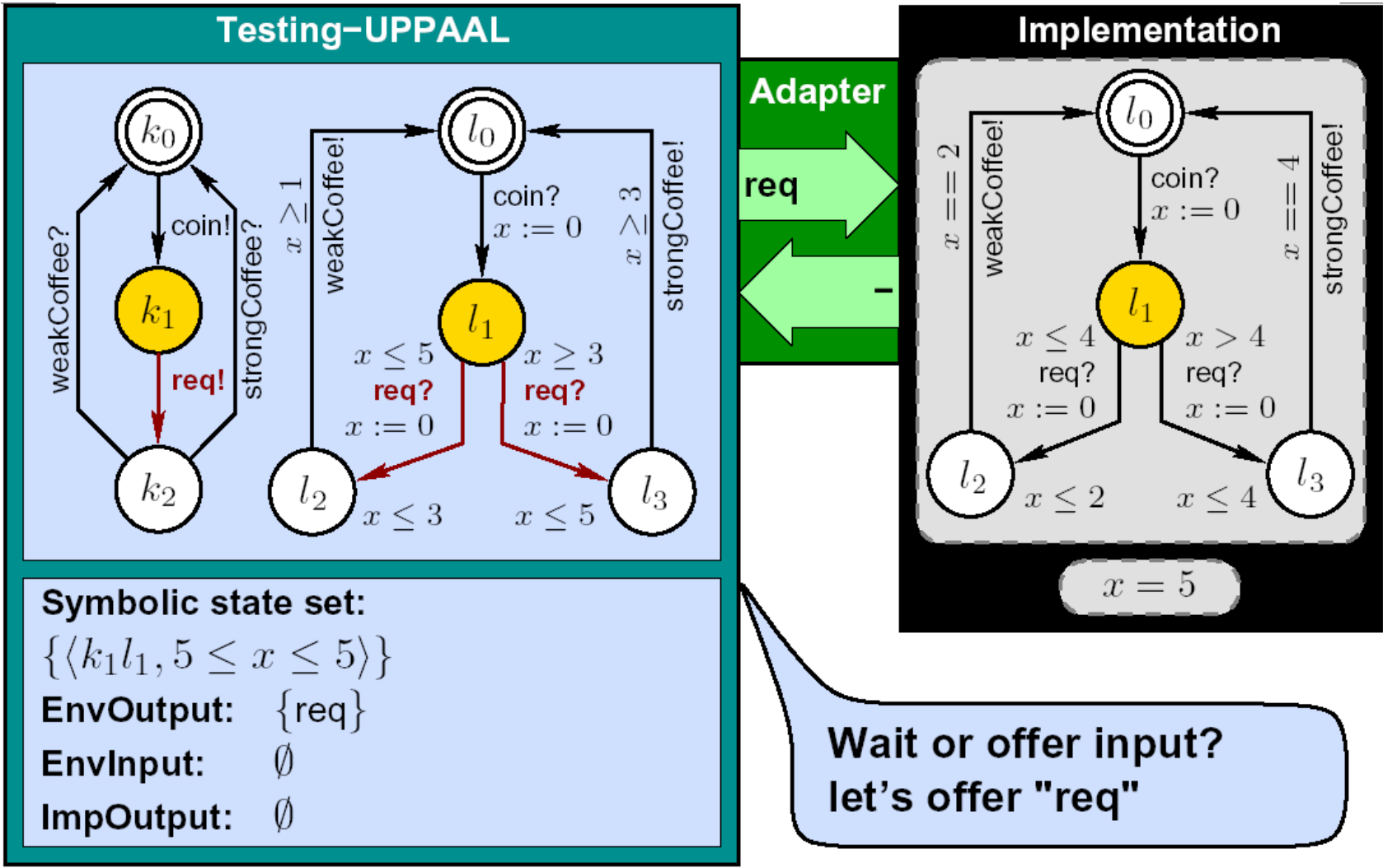

# **On-line Testing Example (7)**

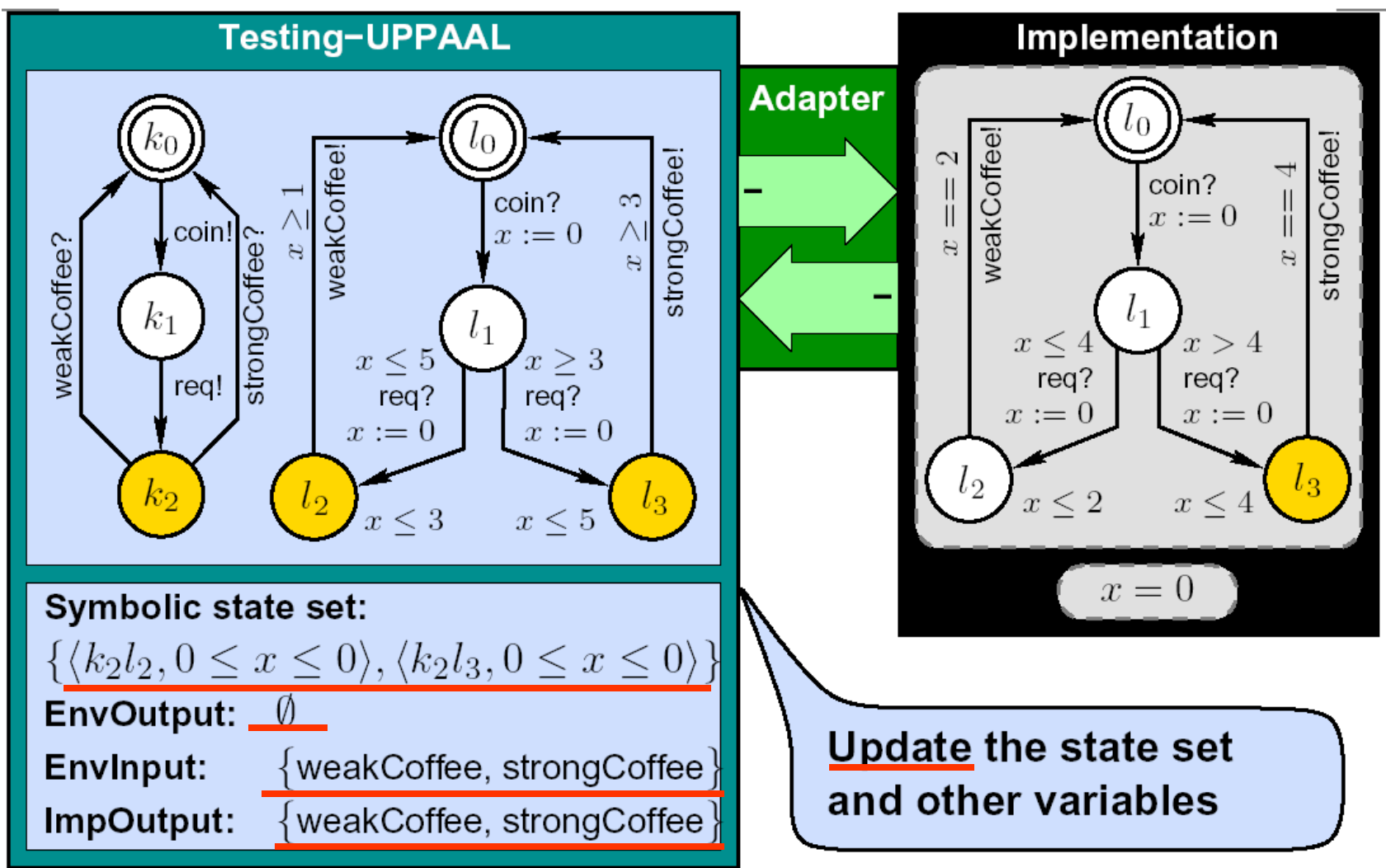

# **On-line Testing Example (8)**

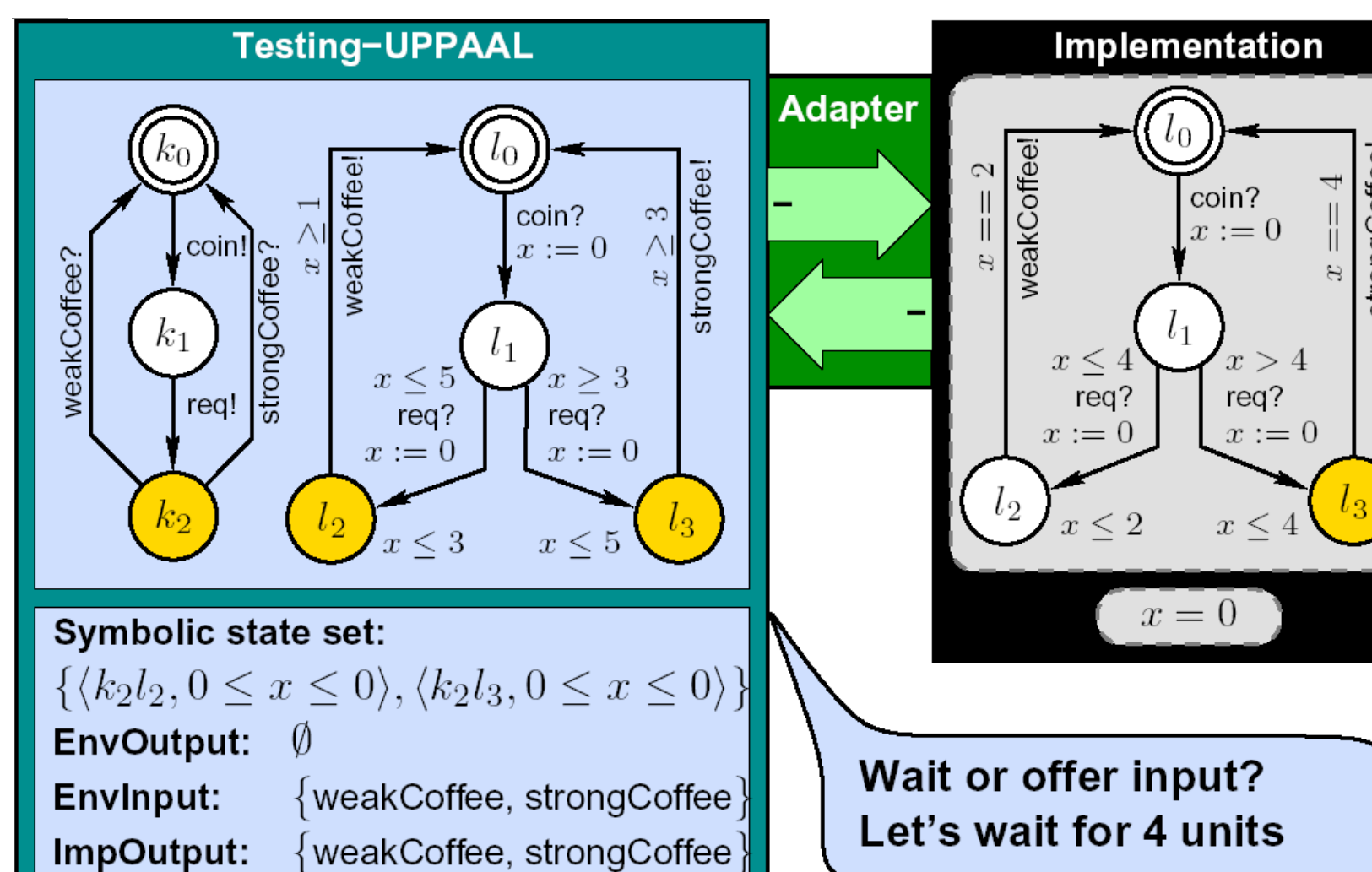

strongCoffee!

# **On-line Testing Example (9)**

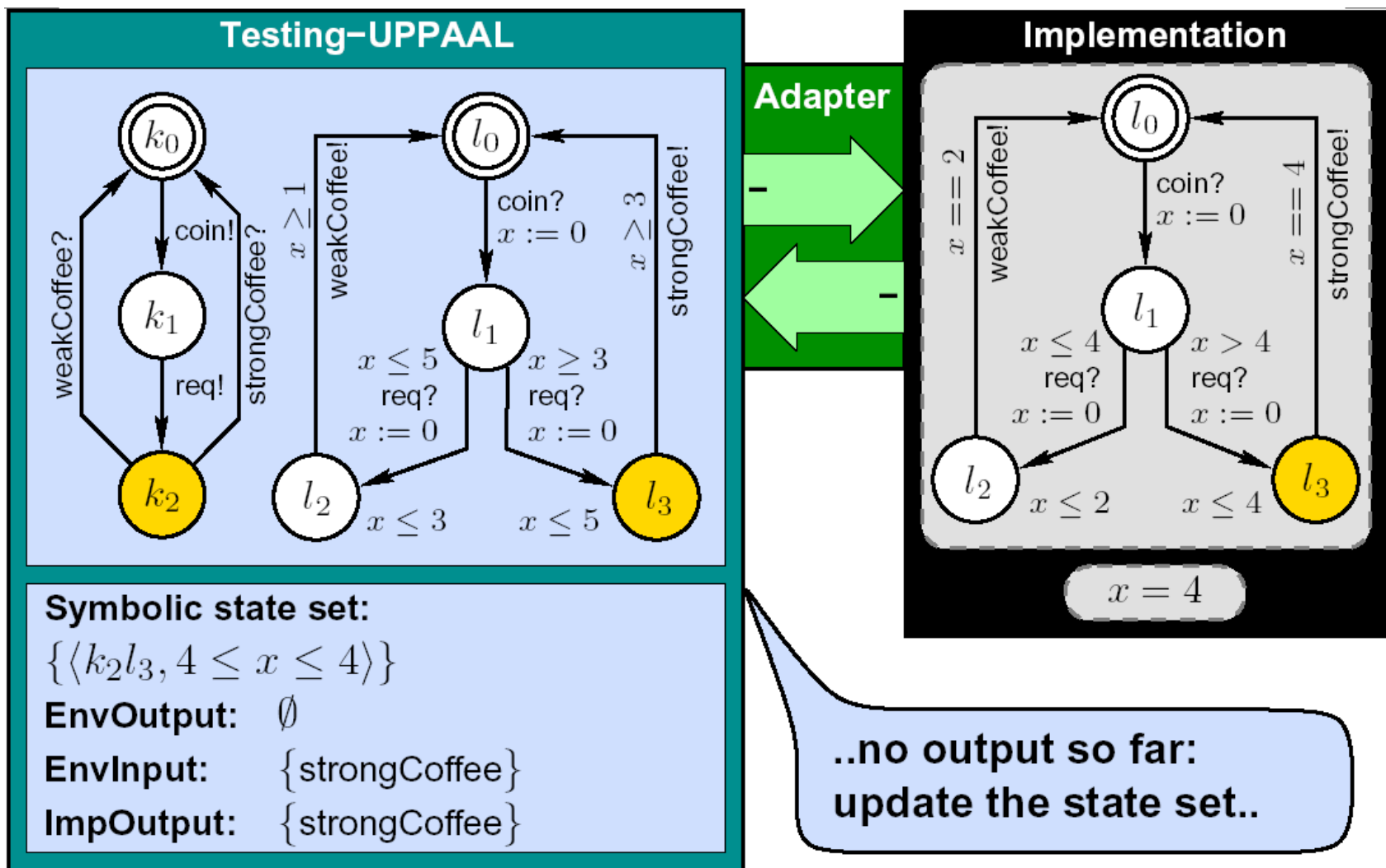

# **On-line Testing Example (10)**

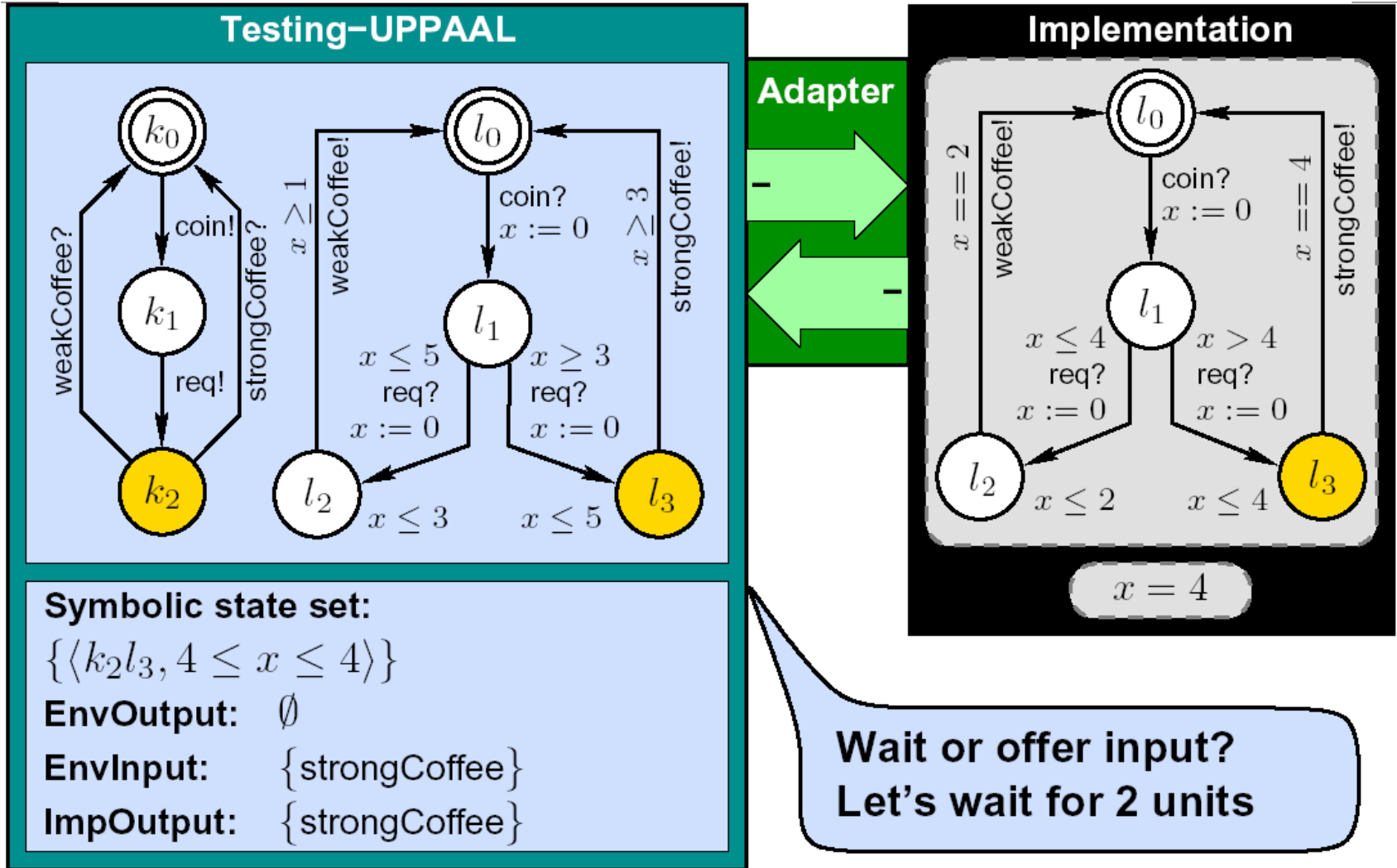

# **On-line Testing Example (11)**

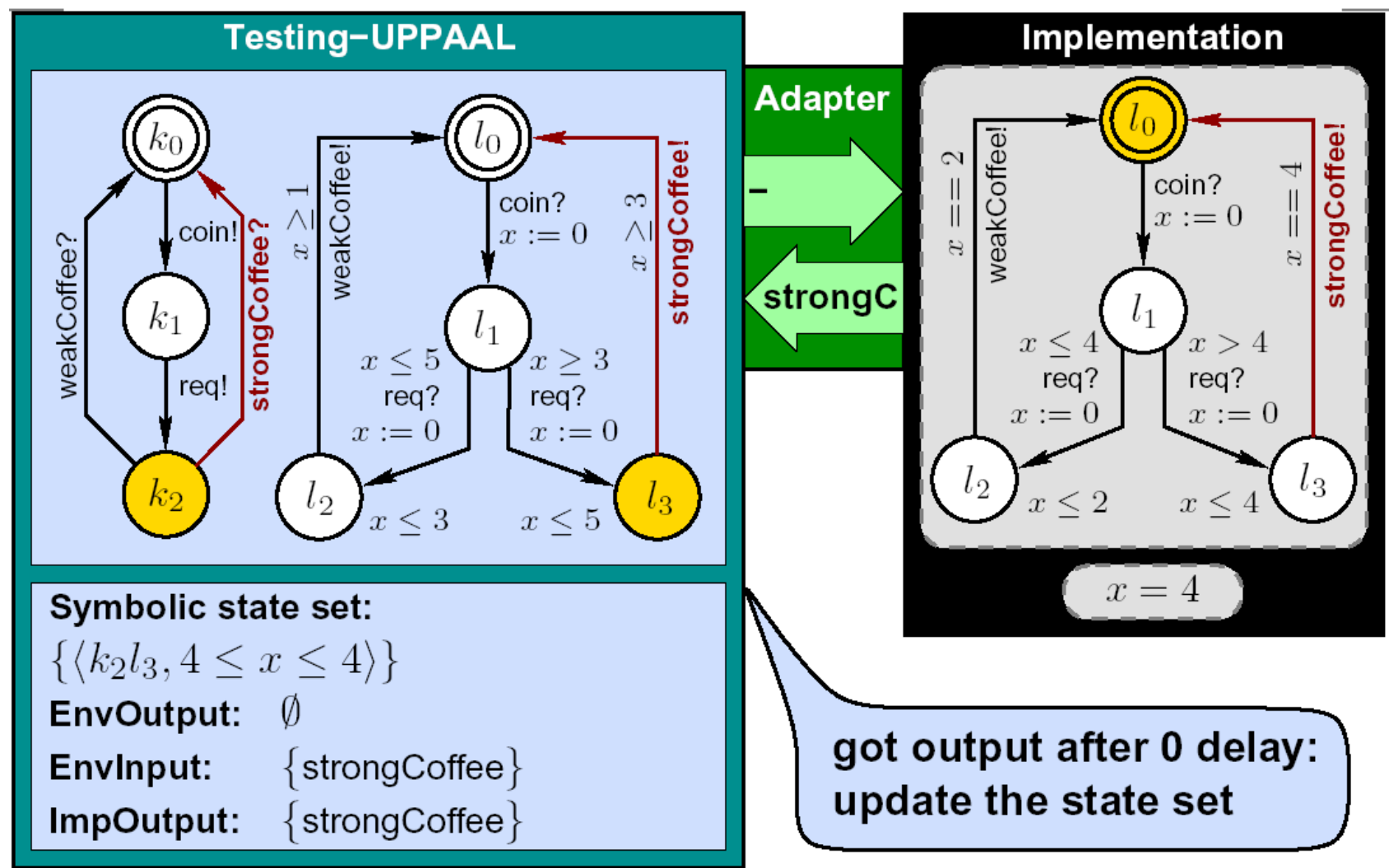

# **On-line Testing Example (12)**

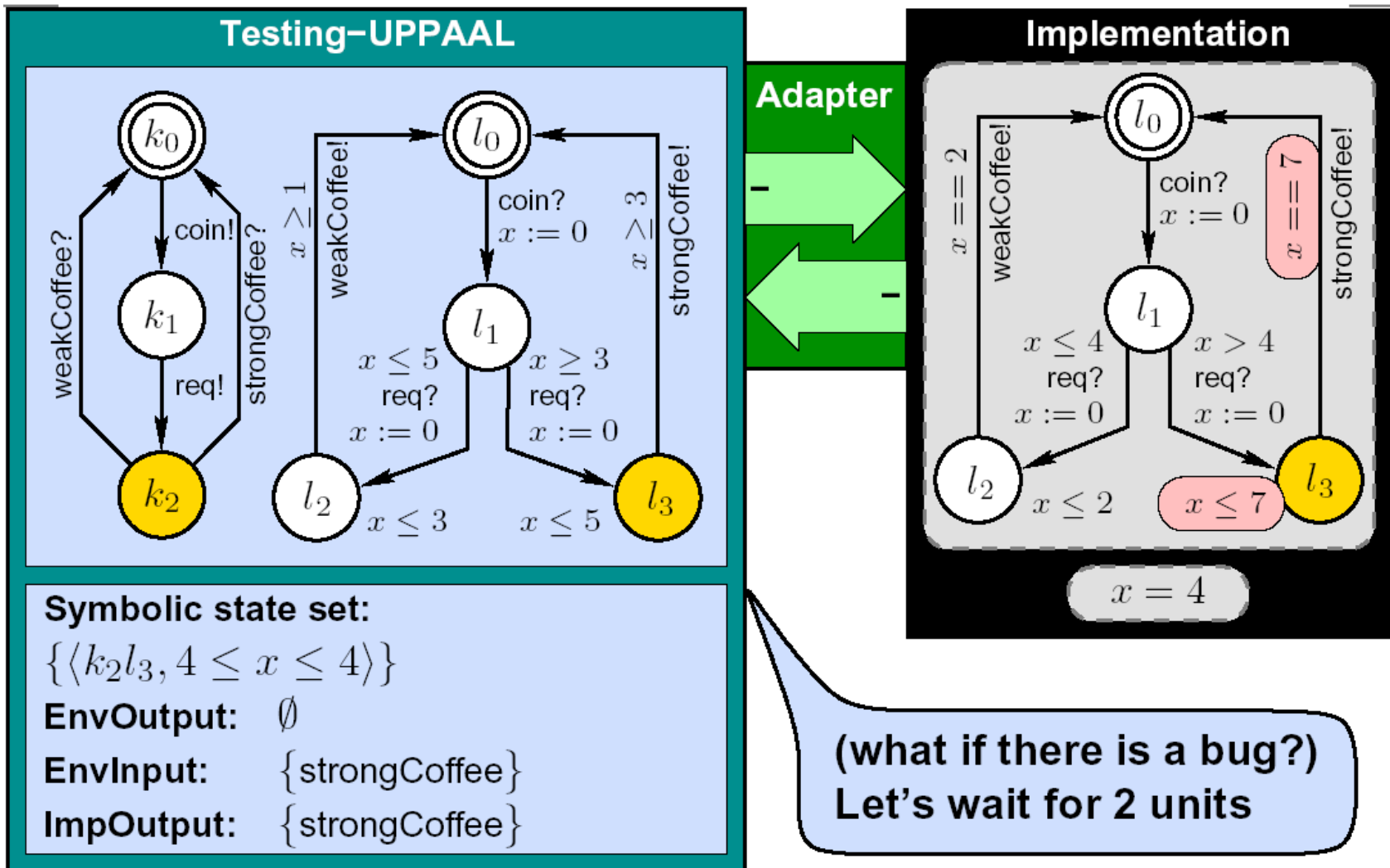

# **On-line Testing Example (13)**

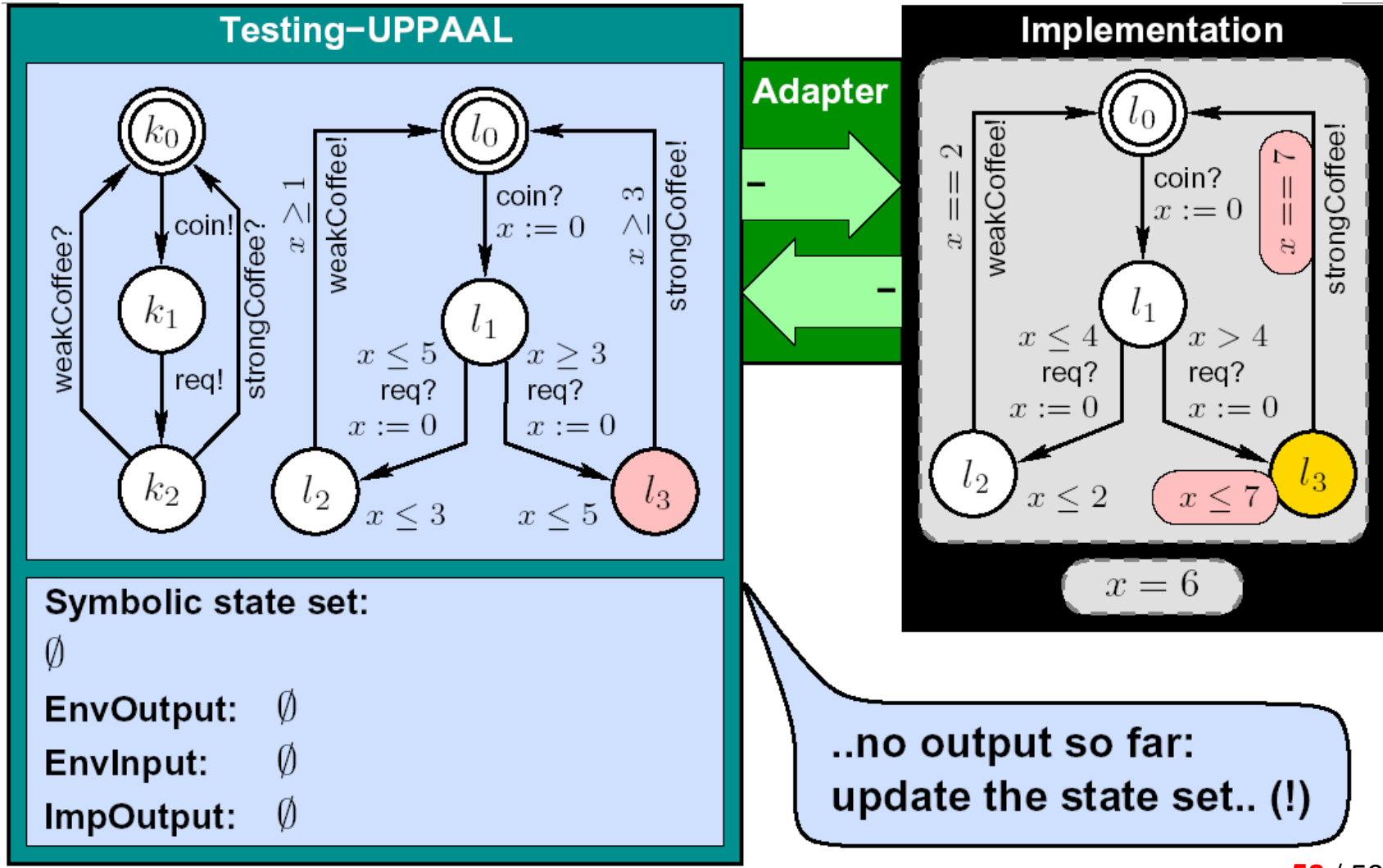

#### **Further information**

#### •Main Readings

- Anders Hessel, Kim Guldstrand Larsen, Marius Mikucionis, Brian Nielsen, Paul Pettersson, and Arne Skou. "<mark>Automated Model-Based Conformance Testing</mark><br><mark>of Real-Time Systems</mark>". In: Formal Methods and Testing, An Outcome of<br>the FORTEST Network, Revised Selected Papers. Lecture Notes in<br>Computer Science
- • Industrial case studies
	- Anders Hessel, Paul Pettersson. "**Model-Based Testing of a WAP Gateway: An Industrial Case-Study**". FMICS/PDMC 2006: 116-131 (Uppaal-Cover)
	- Kim Guldstrand Larsen, Marius Mikucionis, Brian Nielsen, Arne Skou. "**Testing real-time embedded software using UPPAAL-TRON: an industrial case study**". EMSOFT 2005: 299-306 (Uppaal-TRON)